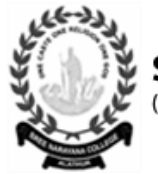

**SREE NARAYANA COLLEGE** (Affiliated to the University of Calicut )<br>NAAC Accredited with B Grade

**Erattakulam P.O,Alathur 678682 sncalathur1970@gmail.com 04922 222 391 [www.sncollegealathur.ac.in](http://www.sncollegealathur.ac.in/)**

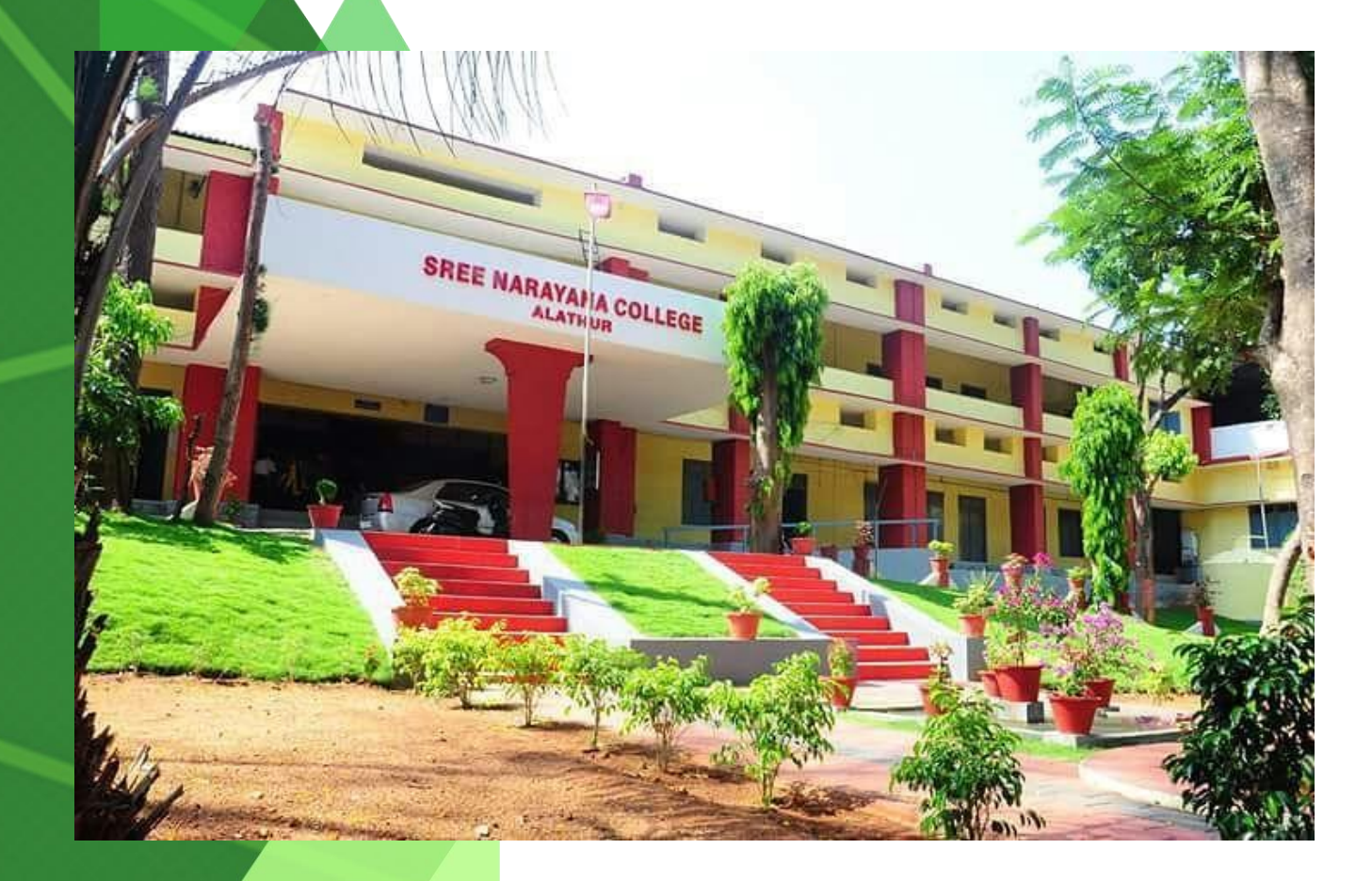

**CRITERION: 6**  GOVERNANCE, LEADERSHIP AND MANAGEMENT

# STRATEGY DEVELOPMENT AND DEPLOYMENT

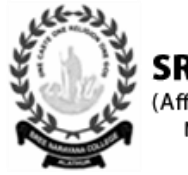

**SREE NARAYANA COLLEGE** (Affiliated to the University of Calicut)<br>NAAC Accredited with B Grade

**Erattakulam P.O,Alathur 678682 sncalathur1970@gmail.com 04922 222 391 [www.sncollegealathur.ac.in](http://www.sncollegealathur.ac.in/)**

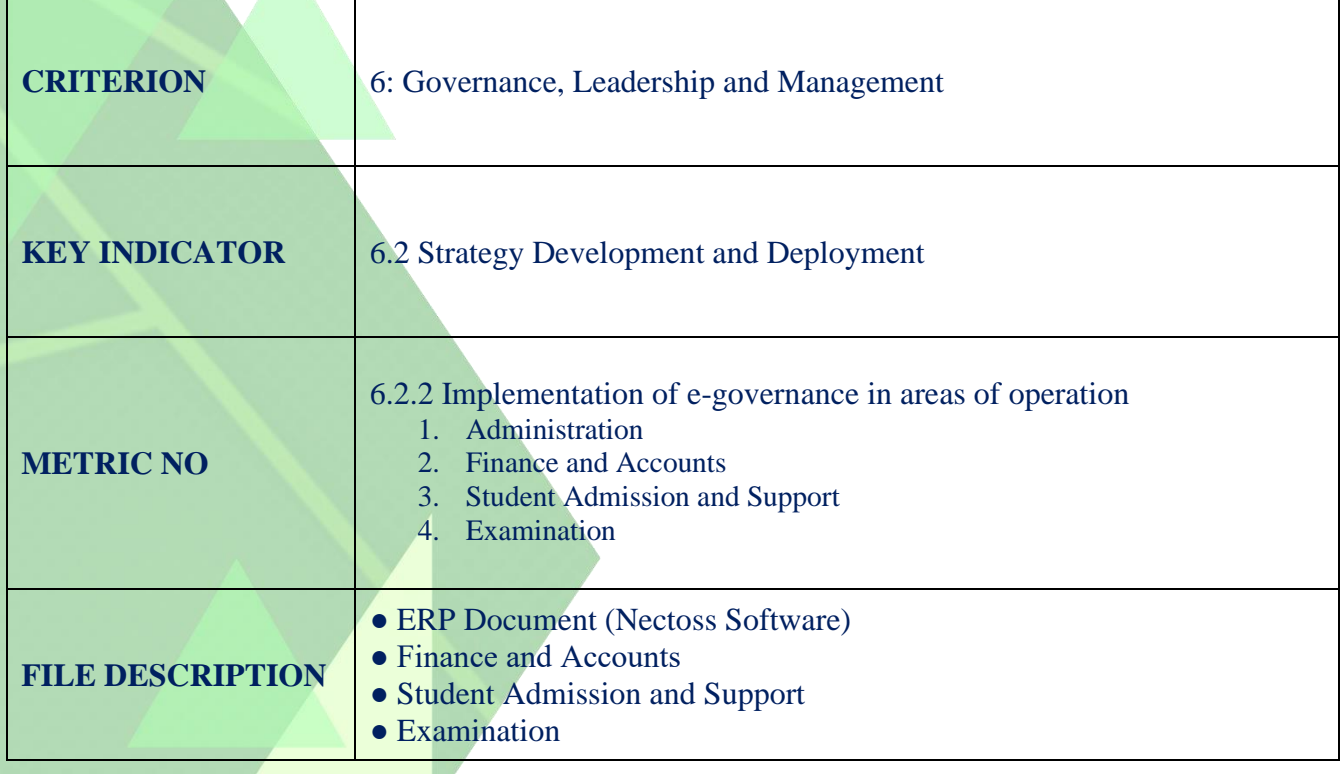

# **CRITERION 6.2.2**

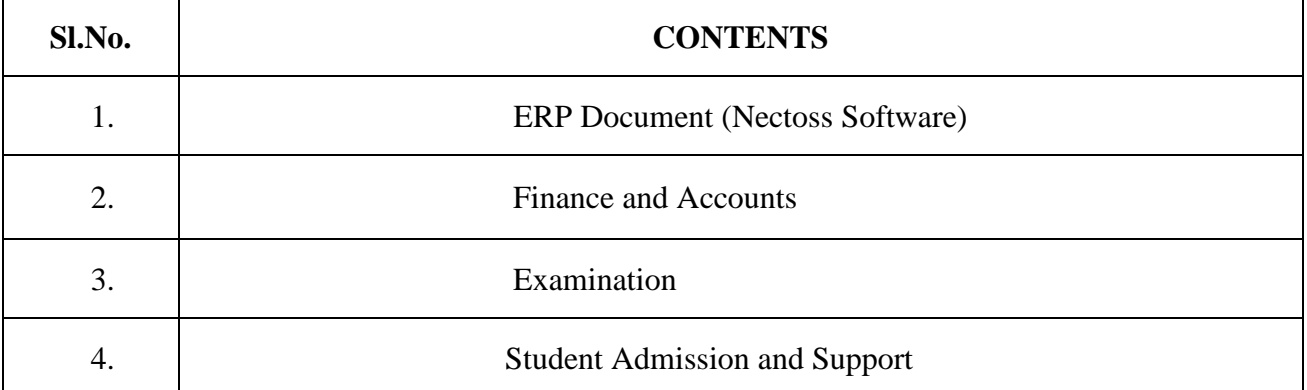

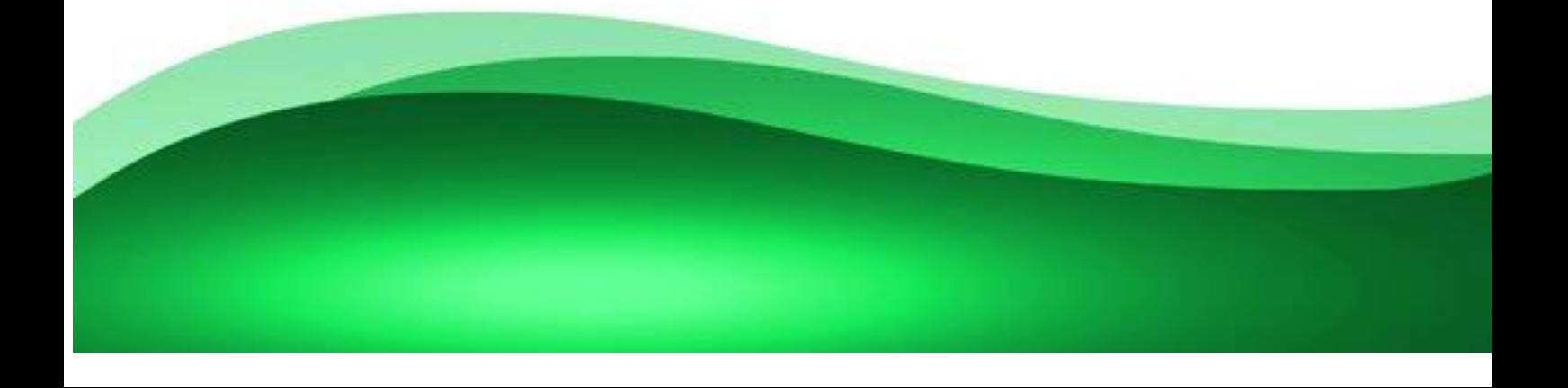

## **AREAS OF OPERATION & SCREENSHOTS OF VIRTUAL PLATFORM ANDAUTOMATION SYSTEM**

## **Administration**

• Necttos App for Office Administration

## **Finance and Accounts** –

- SPARK (Service and Payroll Administrative Repository for Kerala) SPARK PMU, Trivandrum Tel: 04712579700
- BiMS (Bill Information and Management System )
- VISWAS (GIS\_SLI)(General Insurance Business and Life Insurance business) Ph: 0471- 2330096,944600691

## **Student Admission and Support** –

- Necttos App for student support
- Admission: Centralized Allotment Process (CAP), University of Calicut, Registrar, Tel: 0494 2400252
- Scholarships: E-Grantz, Govt. of Kerala, Tel: 04972700596
- DCE Scholarship (Department of Collegiate Education) Online School Scholarship) Tel: 0471-2400291-230680

## **Examination** –

• Registrations for examinations are done online through the University Portal. Hall tickets are issued online and a hardcopy is given to the students. Publications of Results, application for Certificates etc. are also made online. All communications regarding examinations conducted in the college for School of Distance Education Students are also done online.

## **ERP- Enterprise Resource Planning Document E-Governance Policy (NECTTOS software)**

## **Objectives**

1. Implementation of e-governance in various fields of administrative and academic activities to ensure transparency in all the institutional activities.

- 2. Make the teaching learning process more effective
- 3. Advocate accountability
- 4. Integrate various stakeholders

## **Areas in which e-governance is to be implemented:**

- Administration
- Finance and accounts
- Student admission support
- TC & CC Request and Approval
- Attendance
- Internal mark monitoring
- Progress Report
- Examination Support
- Workload report

## **Administration**

The e-governance system should take care of the following administrative aspects:

- To provide relevant information to the stakeholders
- Cloud storage of staff and student profiles and data
- Consolidation of progress reports
- Marking of attendance in electronic mode
- Implementation of internal network for easy and effective communication
- Distribution of certificates, leave forms etc. to students and staff
- Transparent fee payment
- Easy request-approval system for TC & CC

**Finance and Accounts -** Necttos provides fee details for students, such as college fee, exam fee and other dues. E-grantz Scholarship applications are processed through online mode, Easy and transparent mode of fee payment is possible through this e-governance software.

**Student Admission Support -** The admission process is completely online. Details of admitted students can be verified by authorized staff personnel through Calicut University online Portal, and TC & CC applications are processed through Necttos, .

## **NECTTOS**

Necttos, it's an all-in-one educational institution management software designed and developed to ensure an effective and systematic operations for institutions using internet. It helps for office administration automation, academic documentation, and e-governance. Necttos provides almost all the e-document functionality of a college includes Online Teaching, Online Examinations, Teacher & Student Quality Assessment, Internal Mark Assessment, Assignment Submissions, Attendance, Online Fee Collection and Accounting, Website maintenance, Social Media Management and Alumni Management. Each member of the college can add and manage user profiles based on the job category, viz:- management, teachers, students, and office staffs. Nectoss helps to track and do their work at their own comfort without compromising the quality.

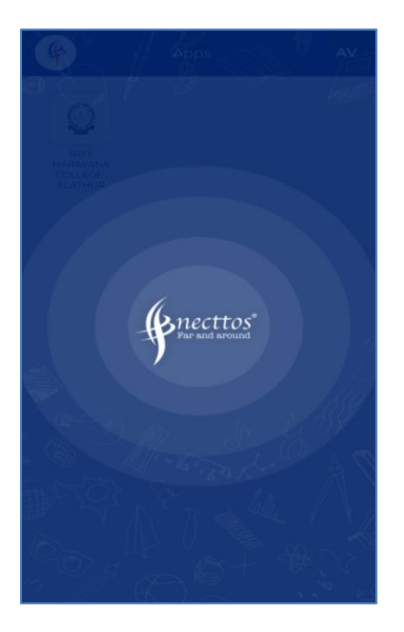

<https://necttos.com/>

## **Features**

## **STUDENT ADMISSION & SUPPORT**

## **1. Admission**

Users viz; Student/Teacher/Staff can be added into college's Necttos App providing their official name and mobile number. Once they have registered, they can fill their profile

providing their adequate information in the relevant columns. It helps to download the profile of students and teachers in a single click.

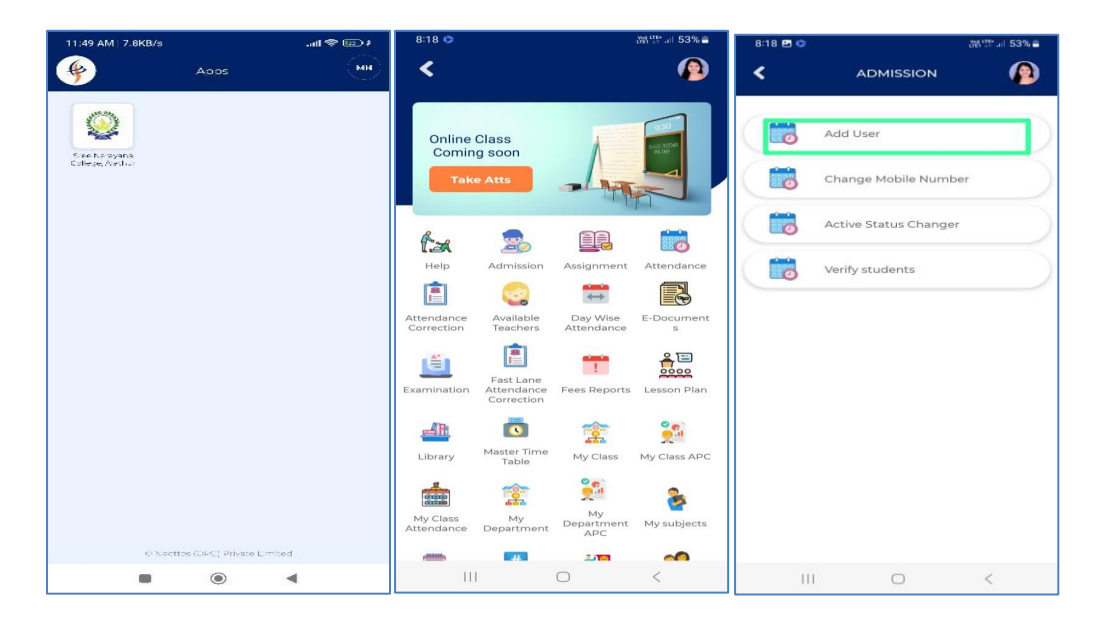

Once the student filled his/her profile, tutor/HOD/Principal needs to verify and approve the student details and then only the particular student's details reflected in the concerned class room. 'Change Class/department' icon helps to reallocate the student into another class/Department followed by university allotment without losing his/her previous attendance. E- grantz beneficiaries can be added using 'E- Grantz Management' icon which enable to keep a track on those students and their scholarship details for further use.

## **2. Attendance**

Necttos helps to simplify the process of attendance taking in every hour and calculating the total percentage of students at the end of each semesters hassle free. By clicking on the **attendance** icon in the Necttos Application in teacher's mobile, two options will be shown as shown below. 1. Take Auto Attendance 2. Take Manual Attendance

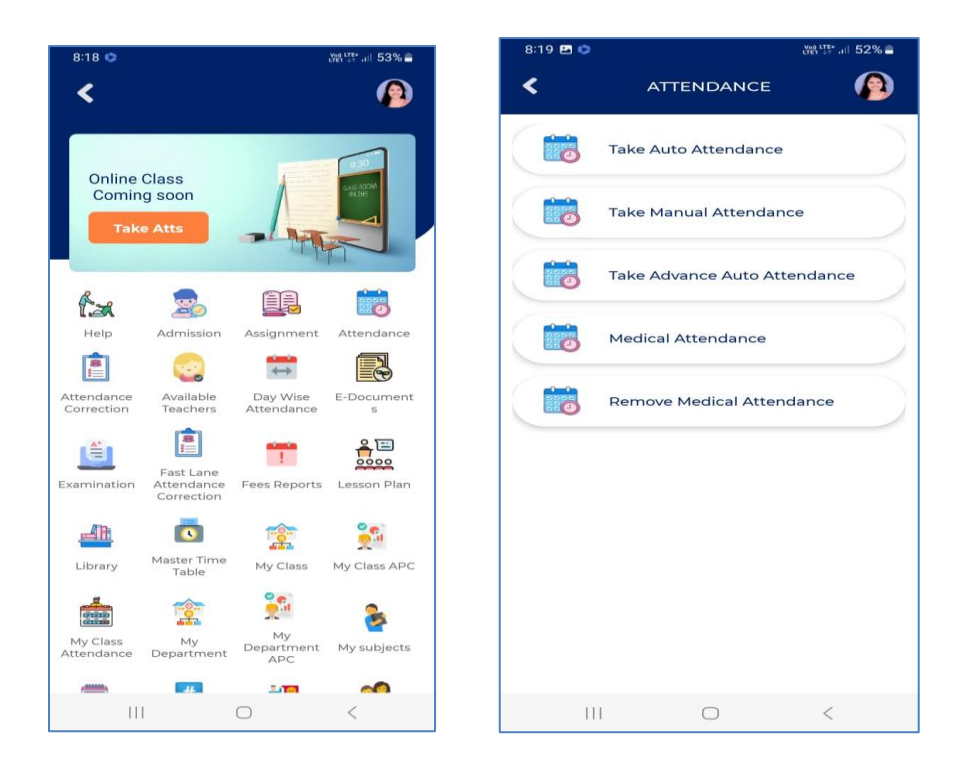

Select the 'Auto Attendance' icon and the allotted class as per the master time table will appear on the screen with the list of students along with their name & role number.

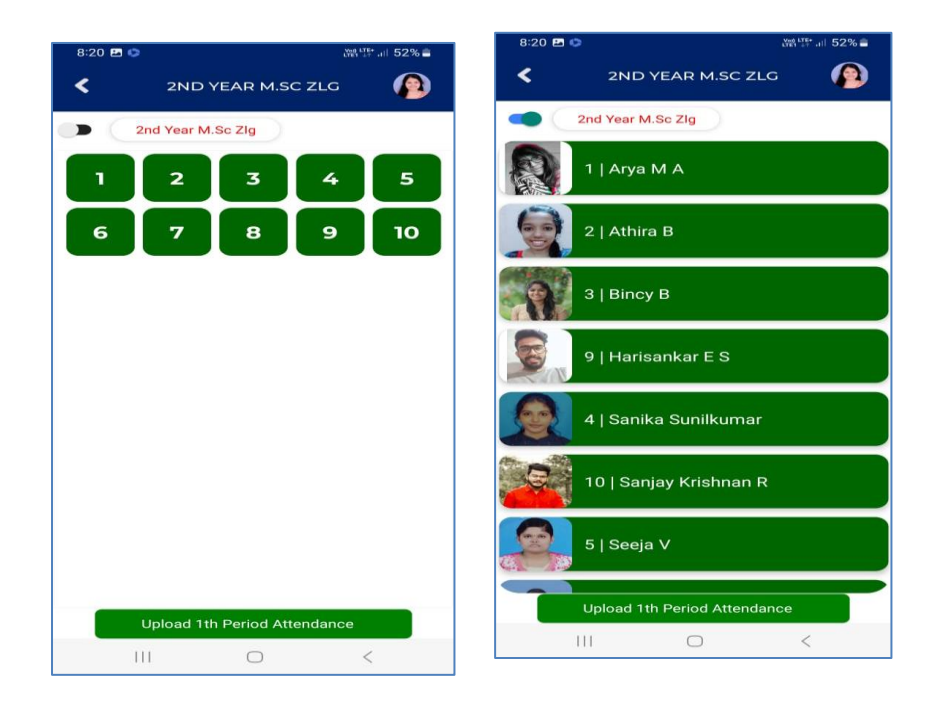

Absentees can be marked by selecting either the role number or name of the students, it will appear in red colour and students who are present will appear in green colour.

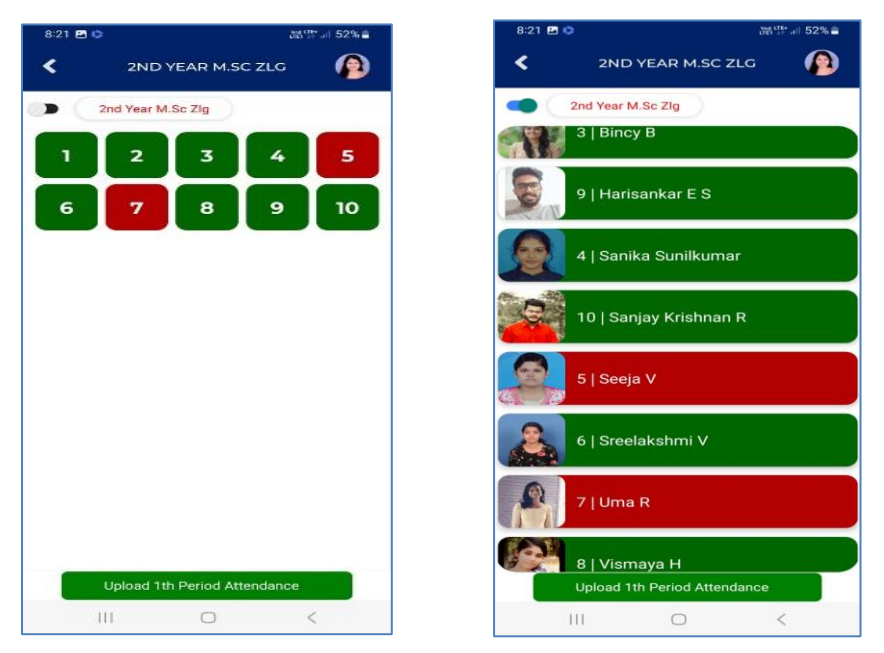

By clicking on the 'Upload' button appears on the bottom of the screen, attendance will be updated and reflected on both students and teacher's profile.

'Take Manual attendance' is an option helps to take/mark the attendance by a teacher while engaging a class not in the allotted hour or to mark the attendance after the class hour. Here teacher needs to specify the reason for selecting the '**Take Manual Attendance'** option.

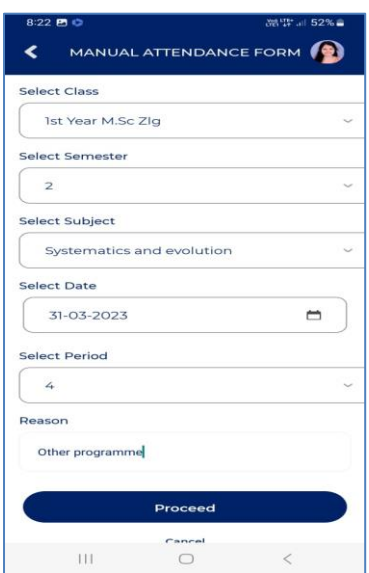

**3. Attendance Correction** is an option helps to correct the attendance taken by the teachers later on followed by the submission of relevant documents by the students stating the reason for his/her absence on the specific days**.**

Clicking on the icon **'Attendance Correction'**, the list of classes engaged by the teacher will be appeared. The teacher has to select the class from the list where she can see the list of students in the class and the total number hours for each student were absent will be shown on the right side. Students who have shortage of attendance will be appeared in red box while others in green.

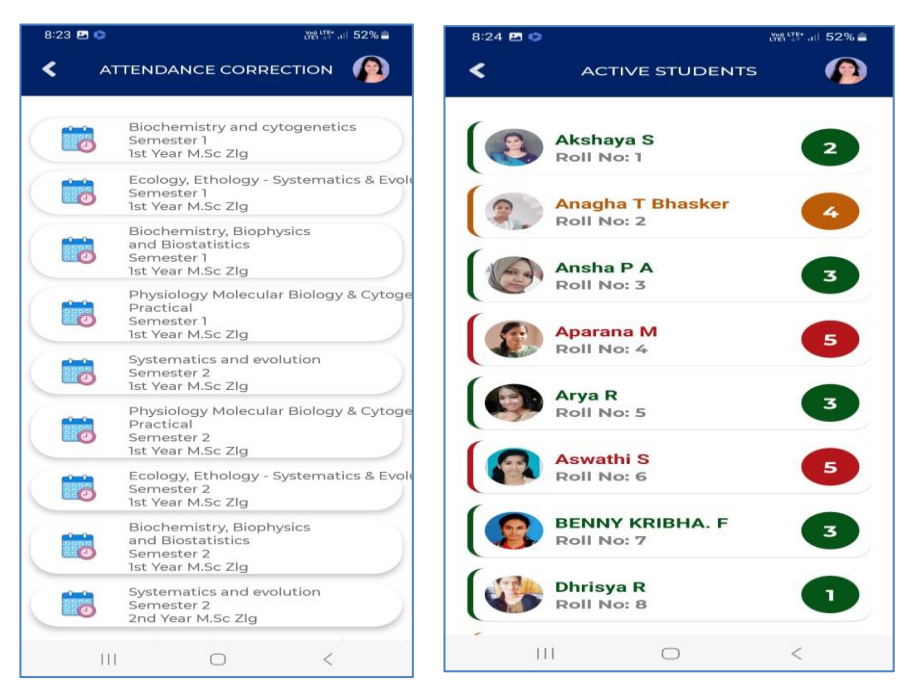

Select the student from the list whom the teacher has to correct the student's attendance and a list of days and hour he/she was absent will be appeared. Clicking on the day/days to which the attendance has to be granted, it will turn into green colour. Enter the reason for attendance correction in the column appears on the bottom and click the 'Give Attendance' Button.

## **4. Fast Lane Attendance Correction**

This option helps the students to send a request for granting the attendance through NECTTOS application for the specific days. Either the class tutor/HOD/Principal can accept or reject his/her request. The attendance for whole hours engaged in the class

on the concerned day will be granted followed by the acceptance of the request by student.

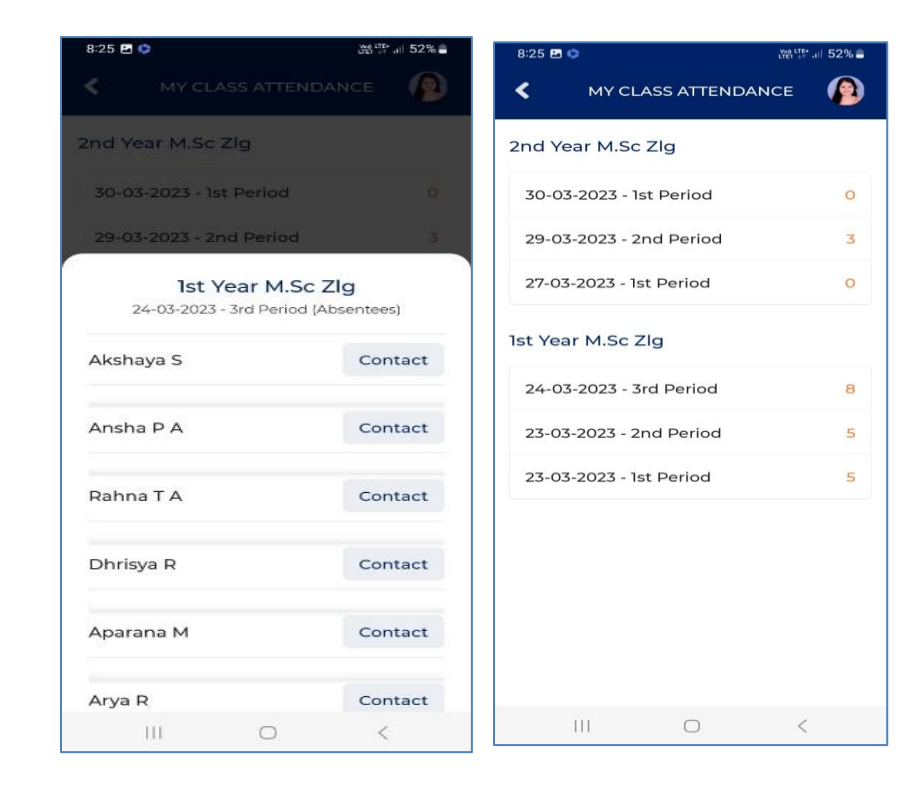

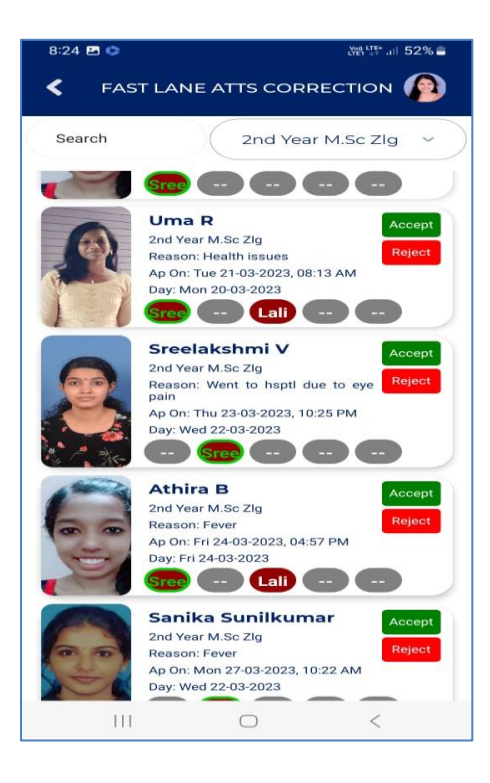

## **5. My Class Attendance**

This option helps the teachers to track all the hours engaged in various classes so far. By selecting a class & period from the list (eg:  $2<sup>nd</sup>$  Year B A Economics 12/08/2022 –  $2<sup>nd</sup>$  period), list of absentees will be appeared. Click on the contact button on the right side of the name to get the contact number of the student and parents. If a student found continuously absent in the class, concerned teacher can itself contact the student or parents easily.

## **6. My Class APC, My Class, Roll Number Manger**

These are the features exclusively available for tutors of each class.

In 'My Class' tab, the tutor needs to assign the class time table, select the subjects and teachers allotted to handle each subjects. Unless this process to be done by the tutors / HODs, all the above mentioned features will not be processed.

Look at the images attached below.

**'My Class APC'** helps to track the attendance details of students by the tutors.

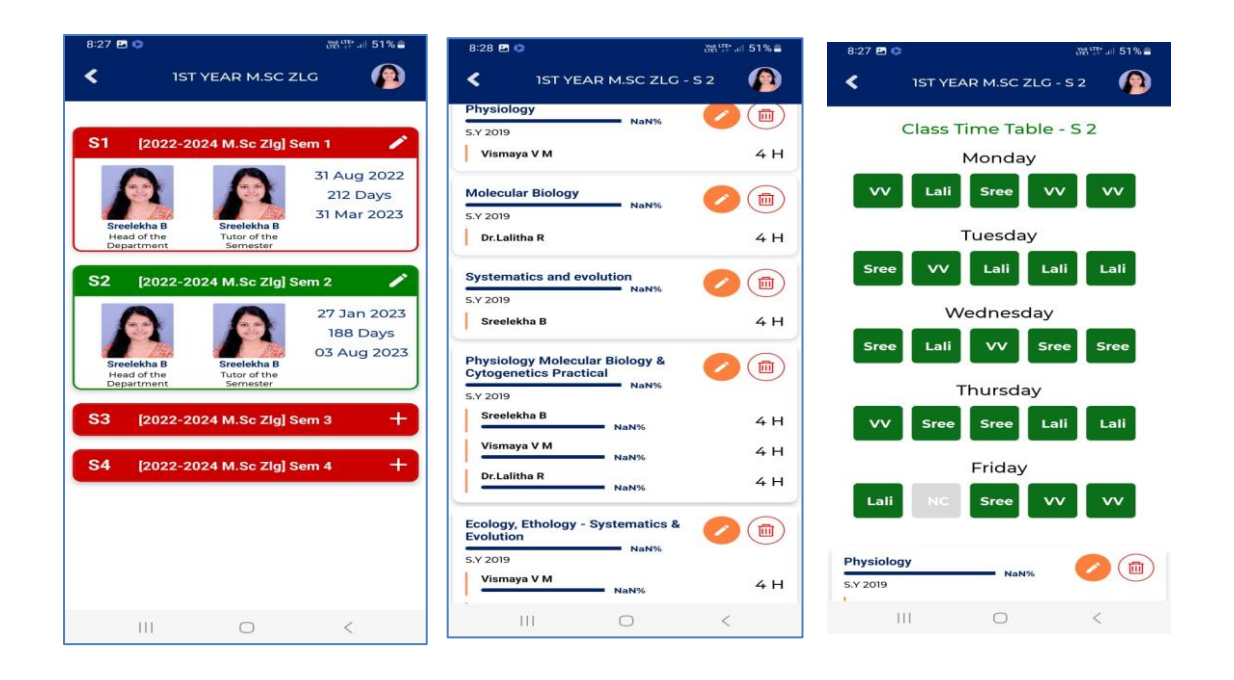

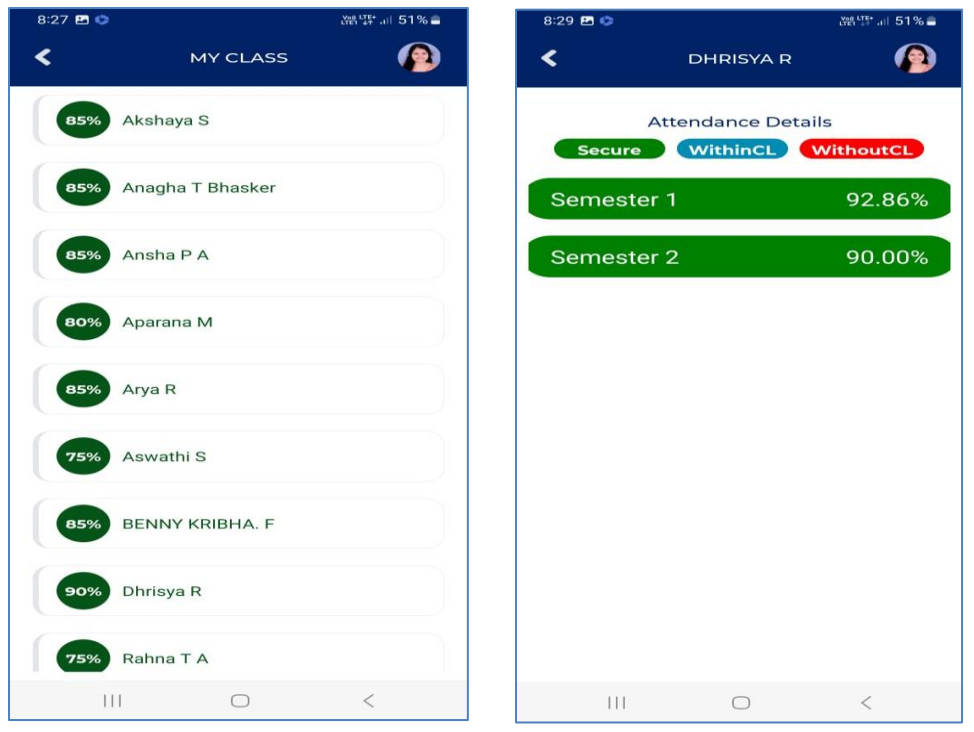

**'Roll Number Manager'** icon helps to assign the roll numbers to the students which help to take the attendance hassle free.

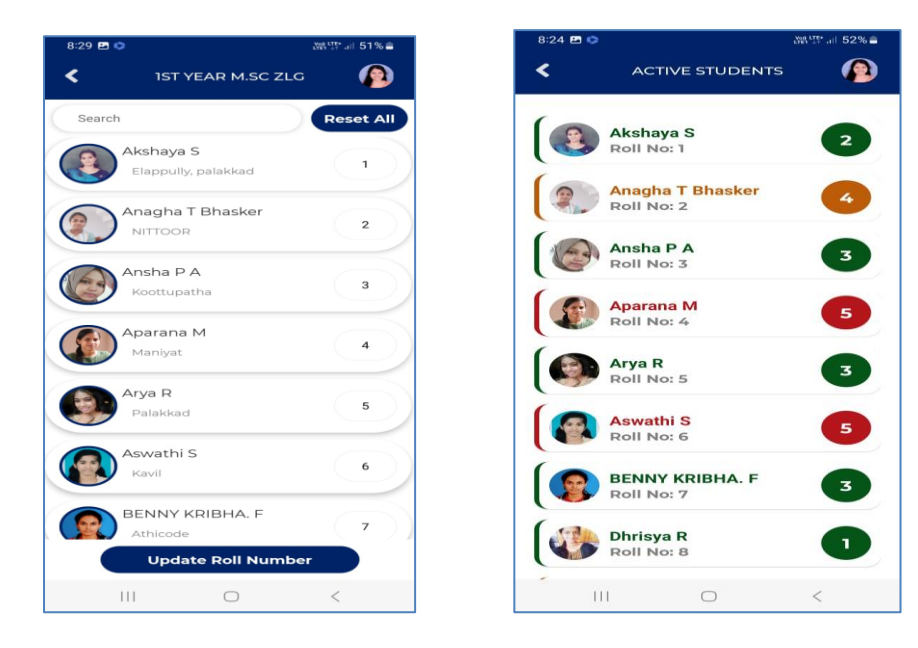

## **7. Generation of ID cards for students and staffs**

ID card or concession card with RFID signature can be downloaded followed by the admission of students/staffs and their verification

## **ADMINISTRATION**

## 8. **Department and Club**

Necttos provide this functionality to create new clubs / departments to suit the needs of the colleges. The Principal can appoint the coordinator of the club / Head of the Department. Once the coordinator/HOD is in charge, he/she can assign other works related to it. In 'Clubs & Cells', Co-ordinator can add members, can assign events, take event attendance. The 'Event Attendance' helps the students to ensure their attendance though they are absent in the class without affecting their total attendance percentage. Once the registered event is over, an auto generated report of the same can be downloaded followed by uploading images and other necessary details of the event.

## **9. Syllabus, Lesson Plan, Master Time Table and Adjustments**

All courses (module wise) in the syllabus can be added to the subject bank. Each HOD can assign the modules to the teachers as per their timetable and workload. Once the subject allocation and time table is completed, HODs of concerned department can upload it to Master Time Table.

**10.** Supervision, Staff Profile & Work Load Report.

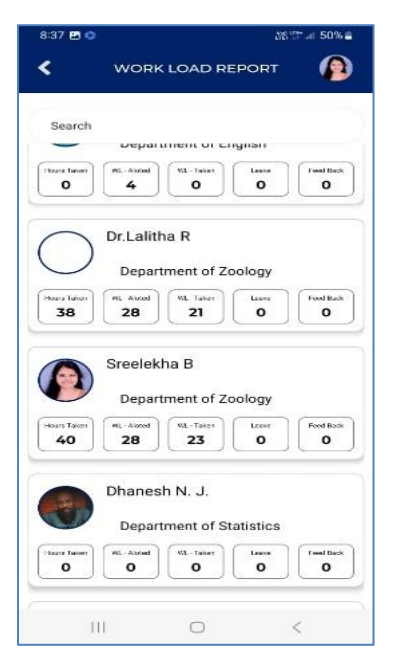

Bio data of all teaching and non-teachings staffs are available in '**Staff Profile'** icon. **'Supervision' & 'Work Load Report'** facility helps the Principal to verify whether the teachers has engaged their allotted hour not. Portion Completion of each teacher can be downloaded using the option **'Portion Completion Report'.**

## 11. **TC & CC Approve**

Necttos provide an auto generated TC & CC system for outgoing students.

## **FINANCE AND ACCOUNTS**

## **12. Fee Reports**

Necttos provide an automated payment gate way system for collecting the fees from the payment details, payment due report is accessible to all students.

- 13. **Stock Management, Repair and Maintenance:** Stock & purchase details can be monitored.
- 14. **Inward outward register and other documentation:** Necttos provide to keep and track the inward and out outward letters, notice and other orders.

## **Nectoss Agreement**

एक स ONE **HUNDRED RUPEES** सत्यमेव जयते **100100211XGI INDIA IDPA ENON SUDIGIAL** CW 968539 கேற்து केरल KERALA BY AND BETWEEN This agreement made on 18-03-2021 between the ["Developer"] NECTTOS (OPC) PRIVATE LIMITED having its registered office at 12/306/A, NECTTOS BUILDING, KARAKKAD, PALAKKAD represented by proprietor UVAIS KT . Hereinafter referred to as the "first party" AND the ["Client"] SREE NARAYANA COLLEGE ERATTAKULAM PO ALATHUR REPRESENTED BY "THE PRINCIPAL", WHEREAS, Developer is engaged in the business of computer application development and possesses certain technical expertise in designing, developing, and testing software and related materials used in web and mobile applications; and WHEREAS, Client wishes to engage Developer to deliver certain unique and proprietary software developed and/or customized WHEREAS, Client wishes to engage lieveloper to deliver certain unique and proprietory software december and providence.<br>Specifically for Client (the "Software") and Developer is willing to accept the engagement to deliver and subject to the conditions set forth in this Agreement.. NOW THEREFORE, in consideration of the mutual promises and covenants set forth Herein and intending to be legally bound, the Parties hereto agree as follows: NECTTOS (OPC) Private Limitea Principal S CIN: U72900KL2021OPC067869 KARAKKAD - PIN 679313 Sree Narayana College, Alathu  $51506$ n: 9400001733 x: admin@n ettos.com Palakkad- 678 682, Kerala Sn wllege, plat ボ d to 1  $15 - 03 - 202$ PRABHAKARAN PRABHANANDOR PALAKKAD

**S.100** ONE **HUNDRED RUPEES CARCI INDIA 892 ESERVER AND TABING PARTS** CW 968540 கேில் கோள் KERALA ENGAGEMENT OF DEVELOPER Scope of Engagement. Subject to the terms and conditions of this Agreement, Client hereby retains the services of Developer to implement the Software in accordance with the specifications, requirements, and deliverables ("Specifications") and within the time schedule described in the agreement. Developer may use employees and/or contractors capable of designing and implementing the Software. Client will cooperate with Developer's reasonable requests for information necessary to accomplish the tasks and objectives for completion of the Work. Developer's Duties and Responsibilities. Developer and Client will jointly define the Specification and Developer will: (a) Perform the Work in accordance with the Specification; (b) use reasonable efforts to deliver the Software to Client by the delivery deadline set out in the time schedule (c) Developer shall be responsible for delivering and performing only those professional services specifically. Support and Maintenance. Any support and maintenance services, updates, versions, or new releases shall be contracted between the Parties. Maintenance and support rights or obligations for any third party products or equipment that are used in the Software and are available through the respective vendors or manufacturers of such content and equipment shall be assigned by Developer to Client. Developer shall not use any intellectual property of any third party in the Software without Client's written consent. Independent Contractor. Developer is not an employee of Client. Developer shall not be eligible for any benefits given by Client to its employees. The Parties are and remain independent contractors. At its own expense, Developer may use employees or subcontractors to develop the Software or otherwise complete the Work. Nothing in this Agreement will be deemed to create an agency, partnership, or joint venture between the Parties. Neither Party has authority to bind the other or incur any liability or otherwise act on behalf of the other Party. NECTTOS OTG Private Limited CIN: U72900KL2021OPC067869 **КАЛАККАD - РИ 679313** 202190001733 x: administrator.com<br>
w 9400001733 x: administrator.com<br>
w 9400001733 x: administrator.com<br>
w 960001733 x: administrator.com<br>
ELEGL9 JMJ - GWXXWXWX 2.8ind Principal No. 51 $\mathcal{D}\phi$  ..... valiaty about  $(310)$  SOLLOJN sree Narayana College, Alatyle<br>Sold to:// College OlaThy Philakyad-678 682, Keralso<br>Date:// Date:// Date:// Date:// 2010 Sree Narayana College, Alaty  $15 - 03 - 204$  $e<sub>2</sub>$  of 4 C. PRABHAKARAN C.J.M. COURT VENDOR

#### **CLIENT RESPONSIBILITIES**

Assigned Tasks. Client agrees to perform all of the tasks assigned to Client as set forth in this Agreement and to provide all assistance and cooperation to Developer in order to complete timely and efficiently the Work and execute all Change Requests. Client shall be responsible for making, at its own expense, any changes or additions to Clients' current systems, software, and hardware that may be required to support operation of the Software.

Lawful Purpose. Client will only use the Software for lawful purposes.

Commissioning. The Software shall be put into regular operation after Client acceptance test has been successfully completed and approved.

#### COMPENSATION AND PAYMENT

Fees and Expenses. Client will pay Developer a shall pay an amount of 300 rupees excluding tax per student admitted by the second party in the institution as a fee for services. There shall be an increase of 10% in subscription amount after three years.

#### CONFIDENTIALITY

Client's Confidential Information. All information relating to Client that is known to be confidential or proprietary, or which is clearly marked as such, will be held in confidence by Developer and will not be disclosed or used by Developer except to the extent that such disclosure or use is reasonably necessary to the performance of the Work.

Developer's Confidential Information. All information relating to Developer that is known to be confidential or proprietary, or which is clearly marked as such, will be held in confidence by Client and will not be disclosed or used by Client except to the extent that such disclosure or use is reasonably necessary to the performance of Client's duties and obligations under this Agreement. Survival These obligations of confidentiality will extend for a period of  $\Box$   $\Box$  years after the termination of this Agreement, but will not apply with respect to information that is independently developed by the Parties, lawfully becomes a part of the public domain, or of which the Parties gain knowledge or possession free of any confidentiality obligation.

Now this agreement witnesses as follows

1. That the first party shall provide software named Necttos to the second party which provides various types of services relating to the managing data of the students and their activities.

That the first party shall not disclose confidential information of the 2. students signed in the software to anybody other than the second party.

In witnesses where of the parties here to have signed this deed on the date first above written in the presence of the following witnesses

NECTTOS (OPC) Private Limitea

CIN: U72900KL2021OPC067869 KARAKKAD - PIN 679313 m 9400001733 r: admin@n cttos.com

Alather.

Jaragam Collex

 $DHIGVIBAY.PR$ 

Pathoopie (HO) Karlangath, Thorikaissi (P

Page 3 of 4

Principal Sree Narayana College, Alathur Palakkad- 678 682, Kerala

# **Nectoss Invoice 2021**

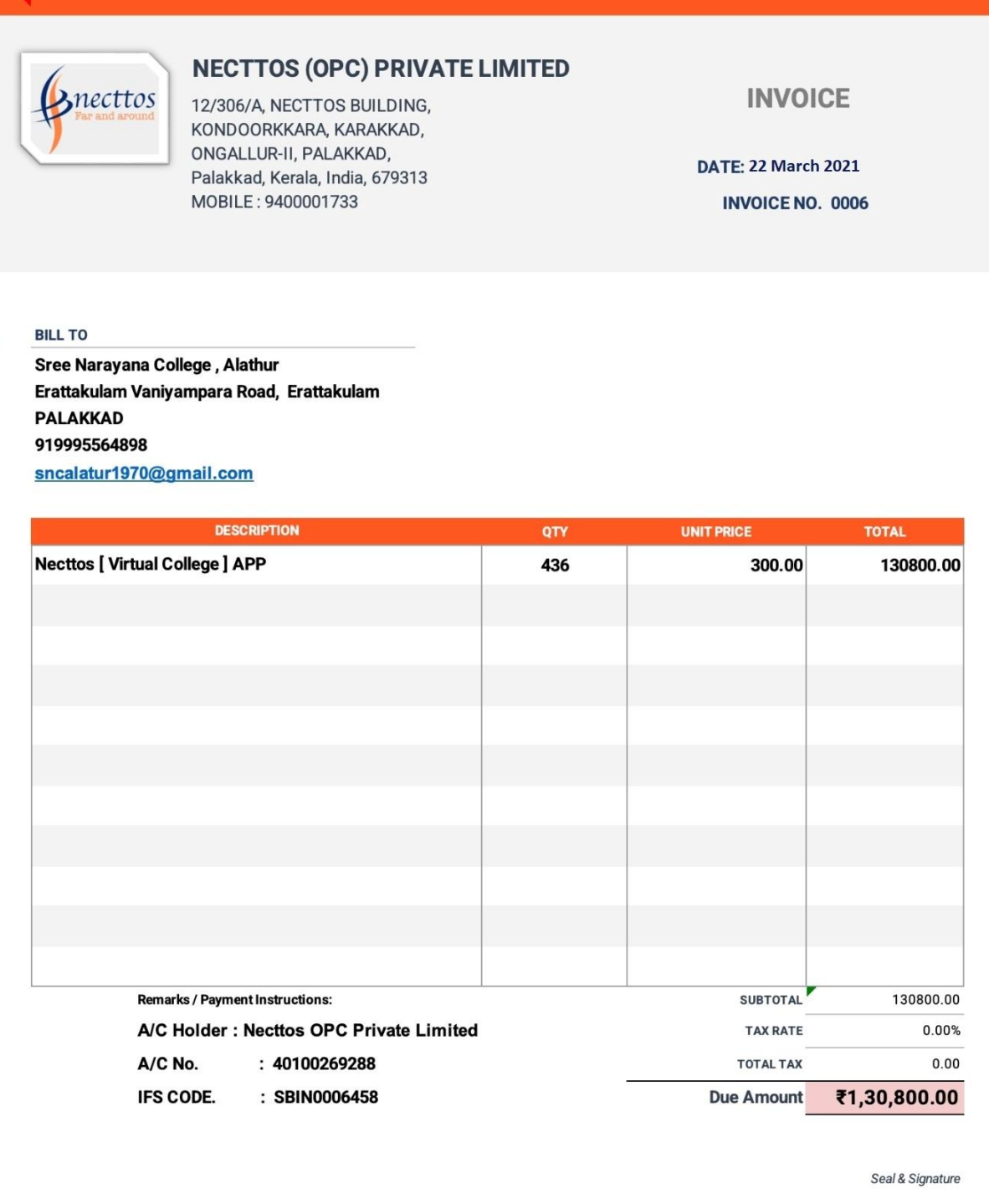

# **Nectoss Invoice 2022**

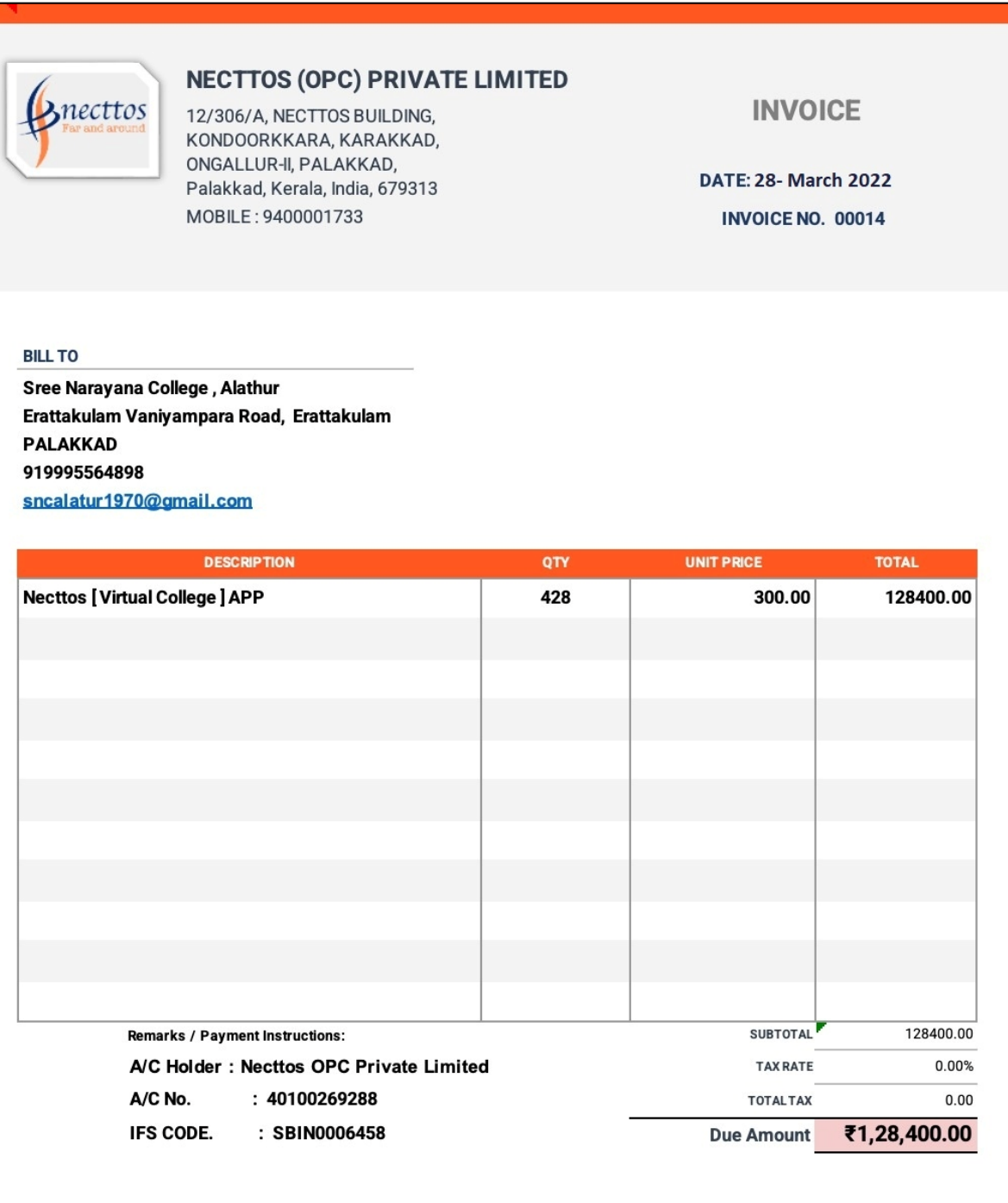

Seal & Signature

## **Audited Statements Reflecting Nectoss Payment**

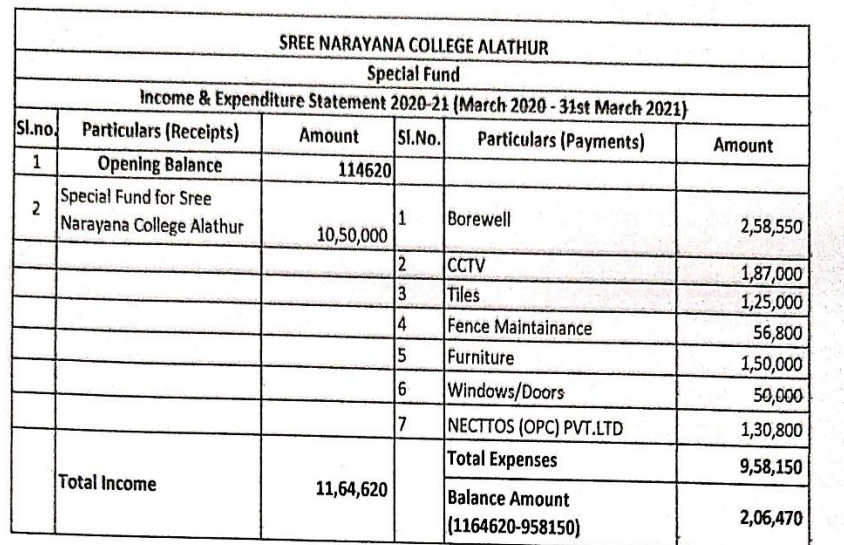

#### **AUDITORS REPORT**

I have verified the Income and Expenditure Account with the books of accounts and vouchers and report that the above statement is in accordance therewith.

 $\leq$  $\cdot$   $\cdot$ 

C. Seshadri Nadan UDIN: 23027440BGTZBE2645

C. SESHADRI NADAN, B Com F.C.A DISA (ICA) CLAINDING COORDINATION CONTRACT CONTRACT CONTRACT CONTRACT CONTRACT CONTRACT CONTRACT CONTRACT CONTRACT CONTRACT CONTRACT CONTRACT CONTRACT CONTRACT CONTRACT CONTRACT CONTRACT CONTRACT CONTRACT CONTRACT CONTRACT CONTRACT C

26-04-2023 Vadakkencherry

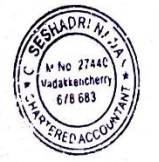

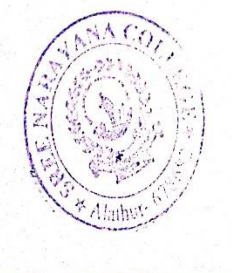

Principal Sree Narayana College, Alathur<br>Palakkad- 678 682, Kerala

## **Audited Statements Reflecting Nectoss Payment**

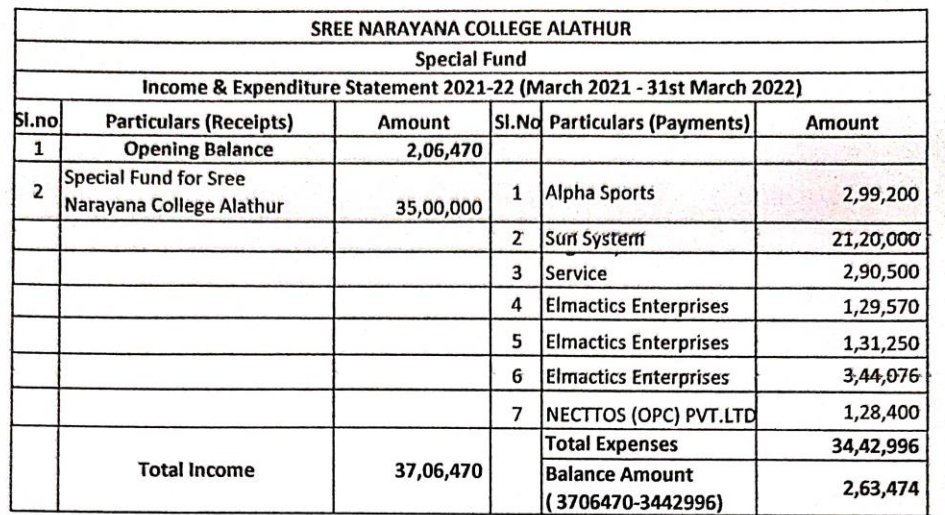

#### **AUDITORS REPORT**

I have verified the Income and Expenditure Account with the books of accounts and vouchers and report that the above statement is in accordance therewith.

C. Seshadri Nadan UDIN: 23027440BGTZBF1443

C. SESHADRI NADAN, B Com F.C.A DISA (ICA)<br>Chartered Accountant<br>M. No: 27440<br>CITY LIGHT SHOPPING COMPLEX<br>VADAKKENCHERRY - 678 683<br>PALAKKAD DISTRICT, KERALA

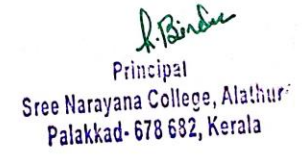

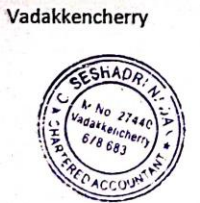

26-04-2023

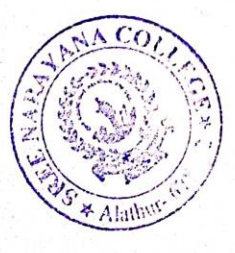

## **Finance and Accounts**

## *Service and Payroll Administrative Repository for Kerala –(***SPARK***)*

SPARK is an e-Governance endeavour under finance department, Government of Kerala. It digitalized the all-HR related services and Salary data generation of teaching and non-teaching staff in our college. A personal employment number (PEN number) is provided to all employees registered under this software. A mobile app of SPARK, called SPARK on mobile is also developed though which the employees are able to check their own salary acquittance, Regular monthly salary, Salary arrears, DA arrears, pay revision arrears etc are generated through this software. Statutory deductions such PF, SLI, GIS, GPAIS, MEDISEP, LIC. House loan repayment etc are also made possible. Identity card is also able to generate through this software.

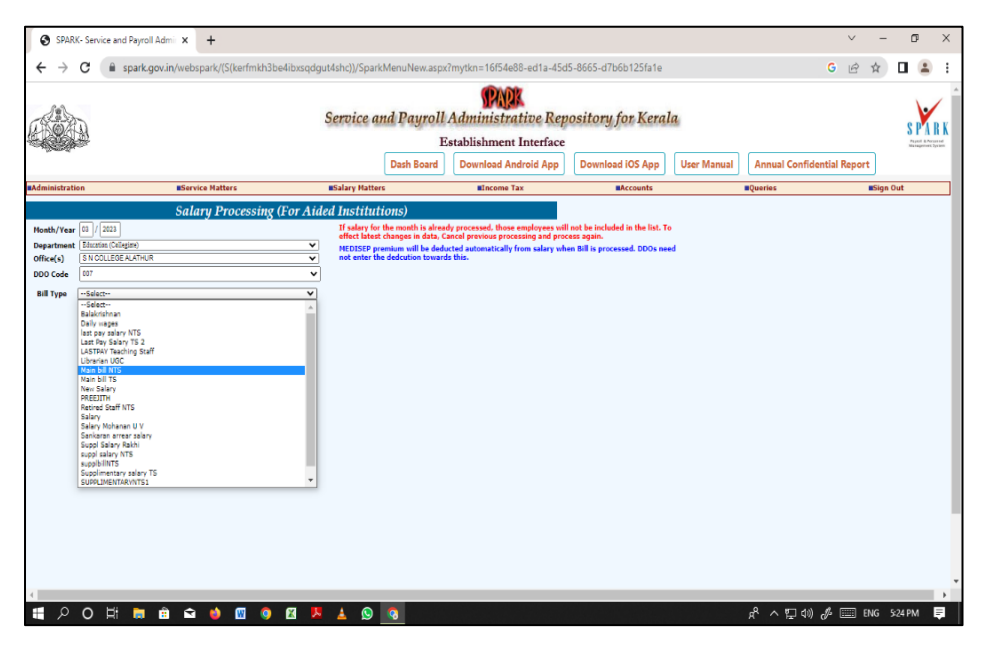

SPARK -- [Service and Payroll Administrative Repository for Kerala](https://www.spark.gov.in/webspark/(S(rma5s22azfyvhtx0tl3mikmu))/sparklogin.aspx) –

## **Bill Information and Management System (BIMS)**

Bill Information and Management System (BiMS) is an e-Bill portal for Claim Settlements by Drawing and Disbursing Officers (DDOs). The DDOs can prepare online contingent bills and e-Submit to treasury through BiMS.

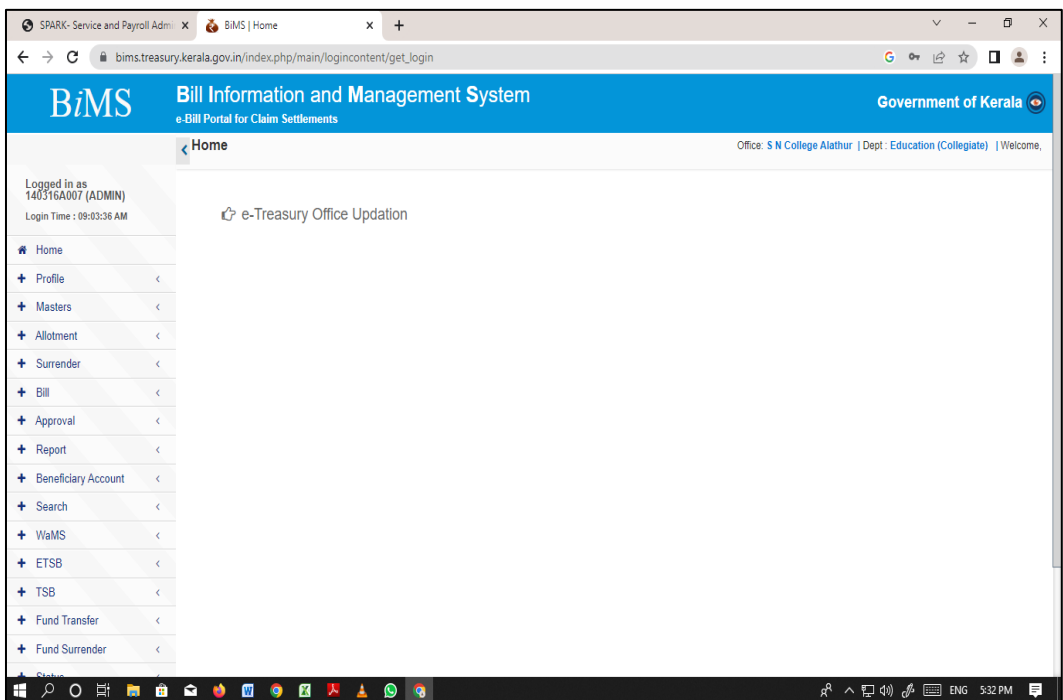

<https://bims.treasury.kerala.gov.in/>

## *Government Aided Institution's PF System (GAIN PF)*

GAINPF is a project to establish a web based Provident Fund Monitoring system, driven by core ICT technologies, for Government aided Institutions in Kerala State. GAINPF software brings the PF activities of all Government Aided Institutions under a single umbrella. GAINPF is a workflow based Provident Fund monitoring system that captures the institutions, DDO, employee details etc. and provides interfaces and workflows for processing of PF related activities. The system takes care of computerizing various stages of the work flow of PF subscription entry, Advance & withdrawal, refund, Interest Calculation etc. The PF accounts of teaching and non-teaching staff are managed through GAIN PF.

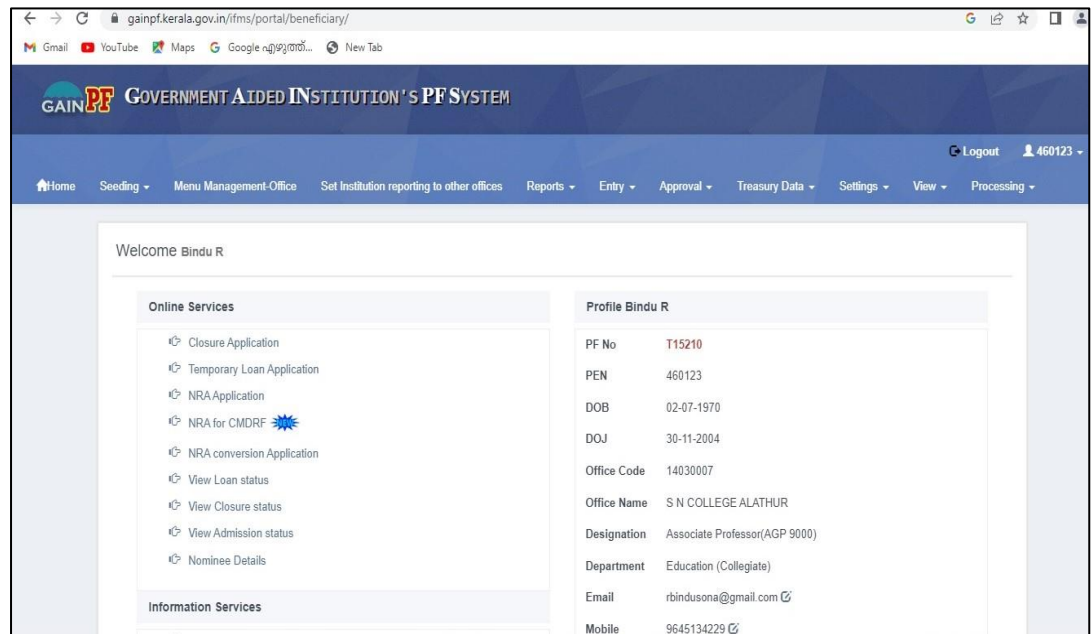

<https://gainpf.kerala.gov.in/ifms/logingf>

## *Pensioner Information System (PRISM)*

A teacher or a non-teaching staff who is going to retire can submit the application for pension and other related benefits 18 months prior to his retirement. On receiving such application, the principal after verification and approval will forward it to the concerned Pension Sanctioning Authority. Pension Sanctioning Authority will in turn sanction the pension and other benefits and forward the sanction order to the Accountant General for authorization. The Accountant General will issue Pension Payment Order based on which the Department of Treasuries will start disbursing the pension and other benefits. Pension revisions are made by the Pension Disbursing Authorities Treasuries/Banks on guidelines issued by the Government based on the recommendations of the Pay/Pension Revision Commission. All these procedures are automated through the Pensioners information system management (PRISM) software. The timely redressal of the grievances of Pensioners are also made through this system Pensioner Information System Management (PRISM).

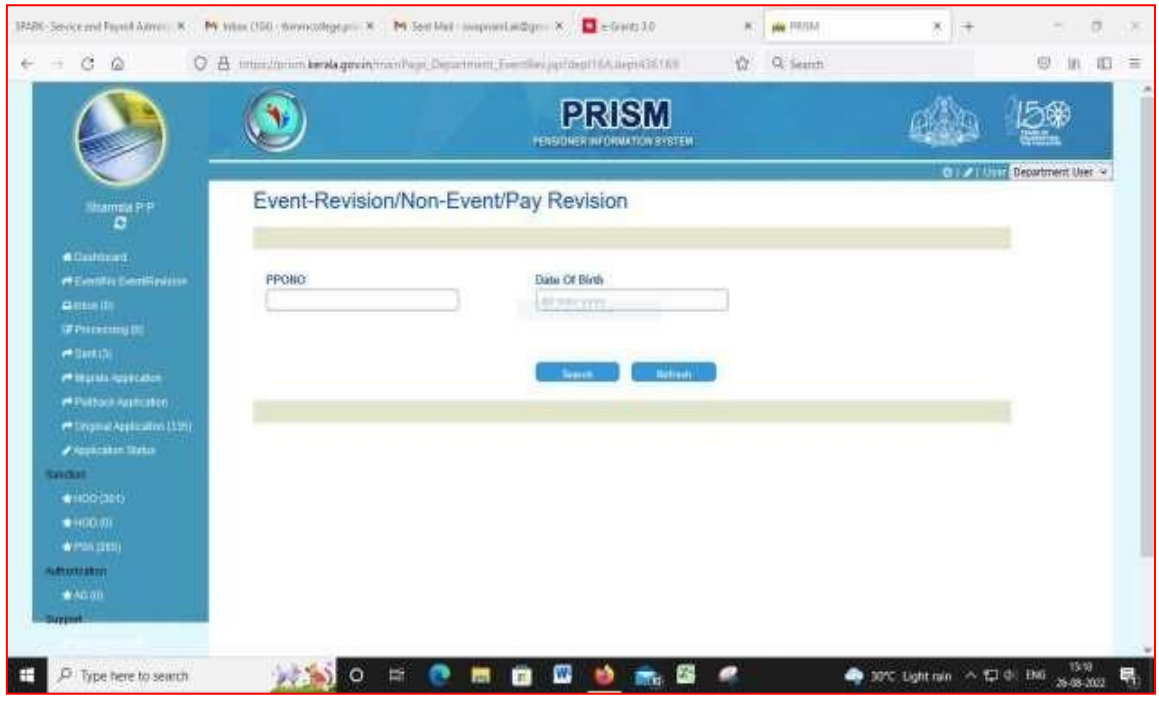

<https://prism.kerala.gov.in/login.jsp>

### *e-grantz*

The system is an integrated online software solution for the disbursement of the various educational assistance schemes of the Scheduled Castes Development Department. The beneficiaries of any educational assistance scheme have to first register by giving their basic details such as Name, Address, Date of Birth, Gender, Mobile Number, Bank Account details and Adhaar Number. Such registered students can apply through the same application for various schemes. Through a single registration, the system could uniquely identify a student and this basic detail shall be used for the disbursement of educational assistance throughout the period of educationunder various schemes. Provision for the College is also available for entering the applications, in case the student is not able to apply online. The financial assistance reaches the students bank account.

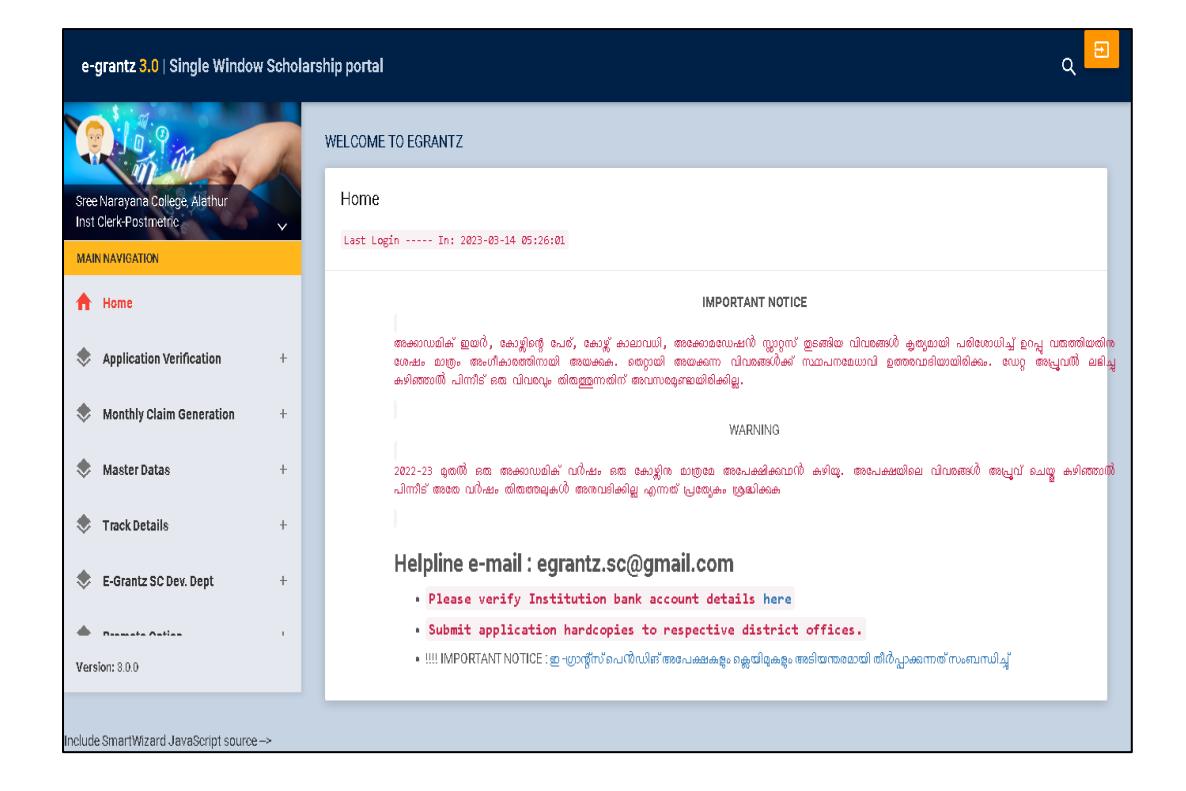

<https://www.egrantz.kerala.gov.in/>

# *Admission*

## *UG*

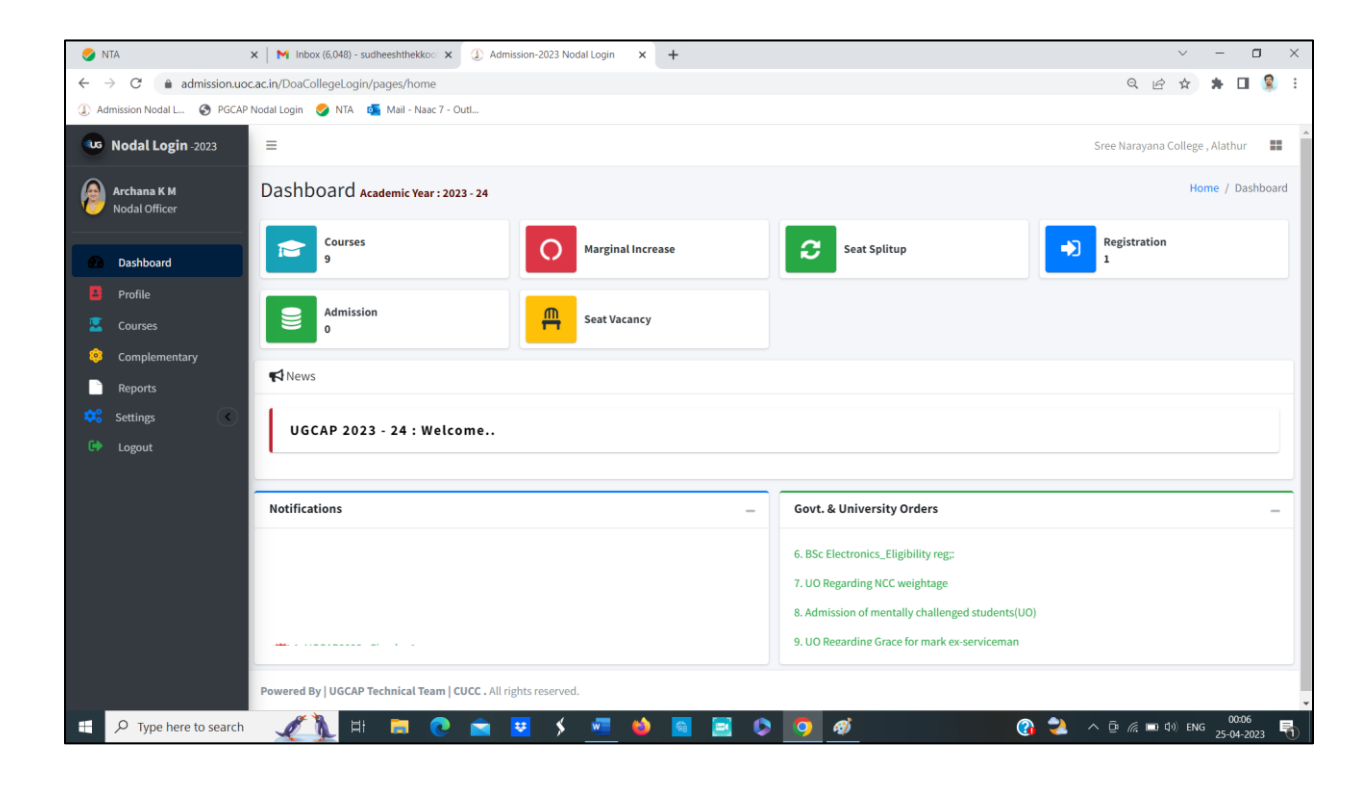

## *University of Calicut UG Admission Portal*

| C                                          | admission.uoc.ac.in/DoaCollegeLogin/pages/courses | Admission Nodal L. @ PGCAP Nodal Login & NTA D Mail - Naac 7 - Outl               |                    |                        | $Q \not\Rightarrow$            |
|--------------------------------------------|---------------------------------------------------|-----------------------------------------------------------------------------------|--------------------|------------------------|--------------------------------|
| <b>LG Nodal Login -2023</b>                | Ξ                                                 |                                                                                   |                    |                        | Sree Narayana College, Alathur |
| <b>Archana KM</b><br>Nodal Officer         |                                                   | A If any Mismatch in Course or Course Type .Please Contact University Immediately |                    |                        |                                |
| Dashboard                                  | Course Details                                    |                                                                                   |                    |                        |                                |
| Profile                                    | SI <sub>No</sub>                                  | Course                                                                            | <b>Course Type</b> | <b>Permanent Seats</b> | Approved                       |
| Courses<br>Complementary<br><b>Reports</b> | $\mathbf{1}$                                      | <b>BA ECONOMICS</b>                                                               | Aided              | 40                     | $\overline{v}$                 |
|                                            | $\overline{2}$                                    | <b>BA FUNCTIONAL ENGLISH</b>                                                      | Aided              | 24                     | ☑                              |
| Settings<br>$\sim$                         | $\overline{3}$                                    | <b>B.Sc ZOOLOGY</b>                                                               | Aided              | 24                     | ☑                              |
| Logout                                     | 4                                                 | <b>B.Sc MATHEMATICS</b>                                                           | Aided              | 24                     | ☑                              |
|                                            | 5                                                 | <b>B.Sc MICROBIOLOGY</b>                                                          | Aided              | 24                     | $\overline{v}$                 |
|                                            | 6                                                 | <b>B.Sc BOTANY</b>                                                                | Aided              | 24                     | ☑                              |
|                                            | $\overline{7}$                                    | <b>B.Sc CHEMISTRY</b>                                                             | Aided              | 24                     | $\overline{v}$                 |
|                                            | 8                                                 | <b>B.Sc ENVIRONMENT &amp; WATER MANAGEMENT</b>                                    | Aided              | 20                     | ☑                              |
|                                            | 9                                                 | <b>B.Com CO-OPERATION</b>                                                         | Aided              | 40                     | $\overline{v}$                 |
|                                            |                                                   |                                                                                   |                    |                        |                                |

*University of Calicut UG Admission Portal*

## *Admission PG*

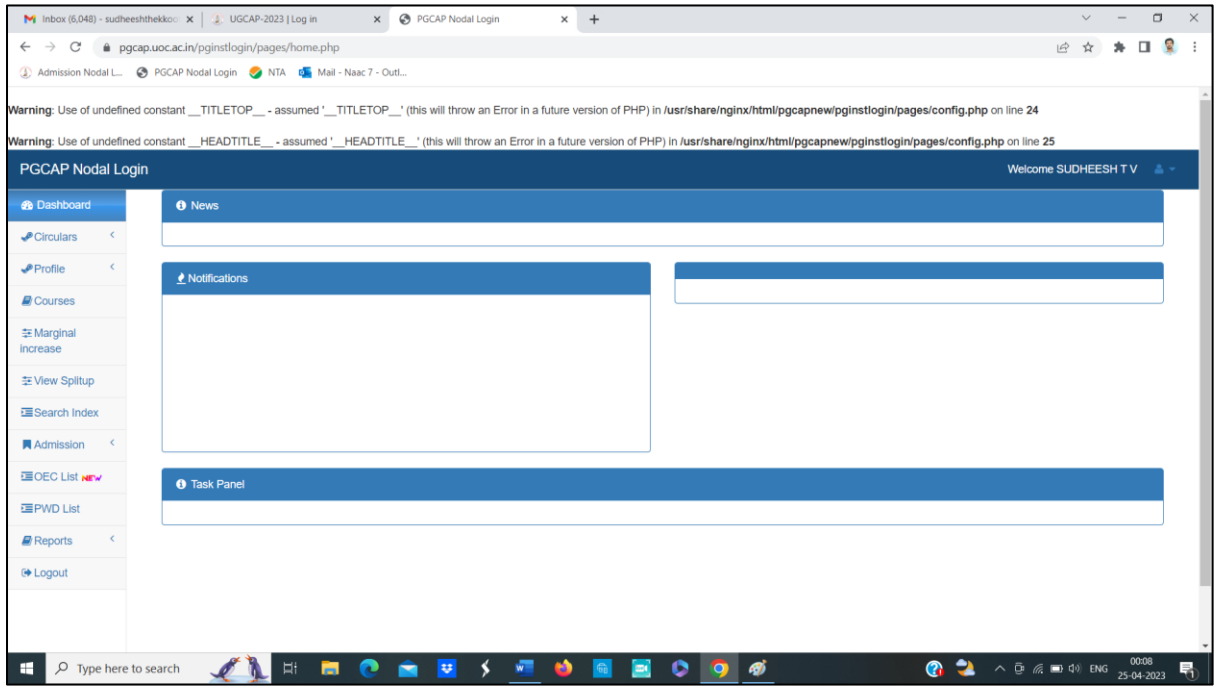

## *University of Calicut PG Admission Portal*

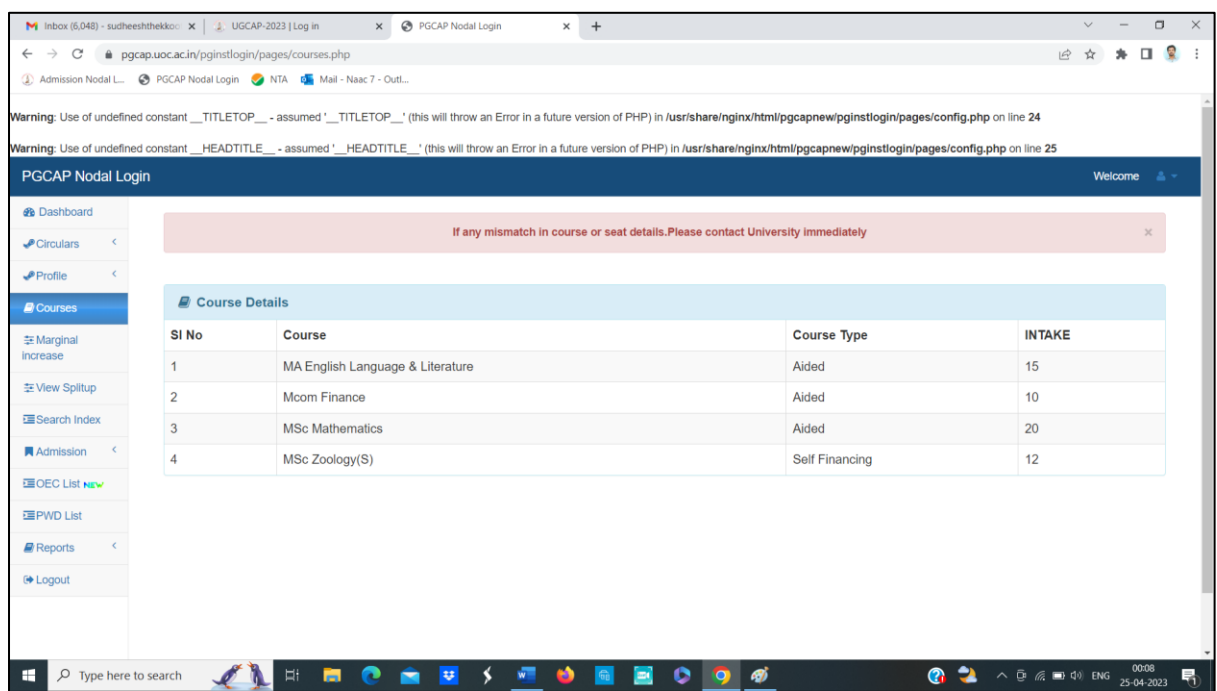

*University of Calicut PG Admission Portal*

## *Examination*

Exam management, Question paper management, CV camp management etc are fully operational through the Centralized College Portal of the University of Calicut.

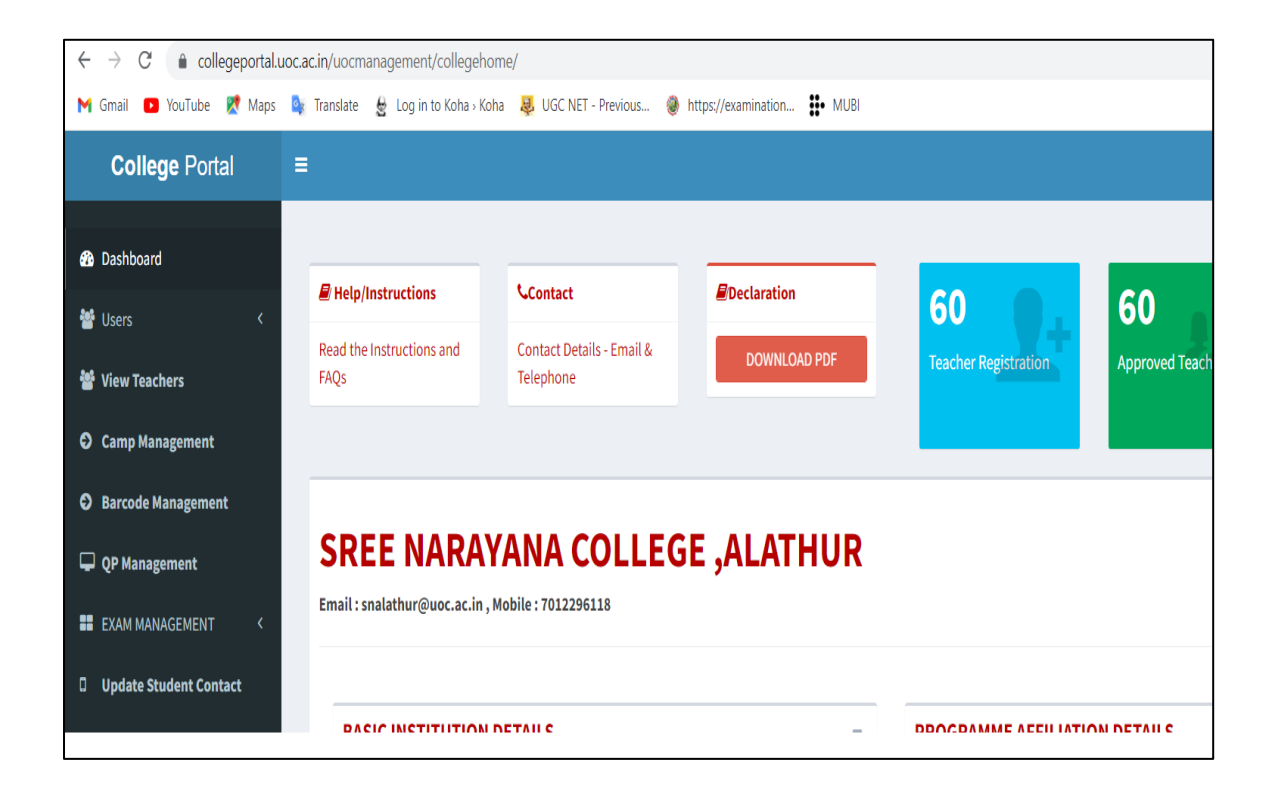

*University of Calicut College Portal*

## *Students Scholarships*

## *Details of the scholarships provided*

National Scholarship Portal (NSP) Suvarna Jubilee Merit Scholarship(SJMS)

Blind/PH Scholarship (BPHFC)

C.H. Muhammedkoya Scholarship (CHMS)

SNEHAPOORVAM scholarship of Kerala Social Security Mission

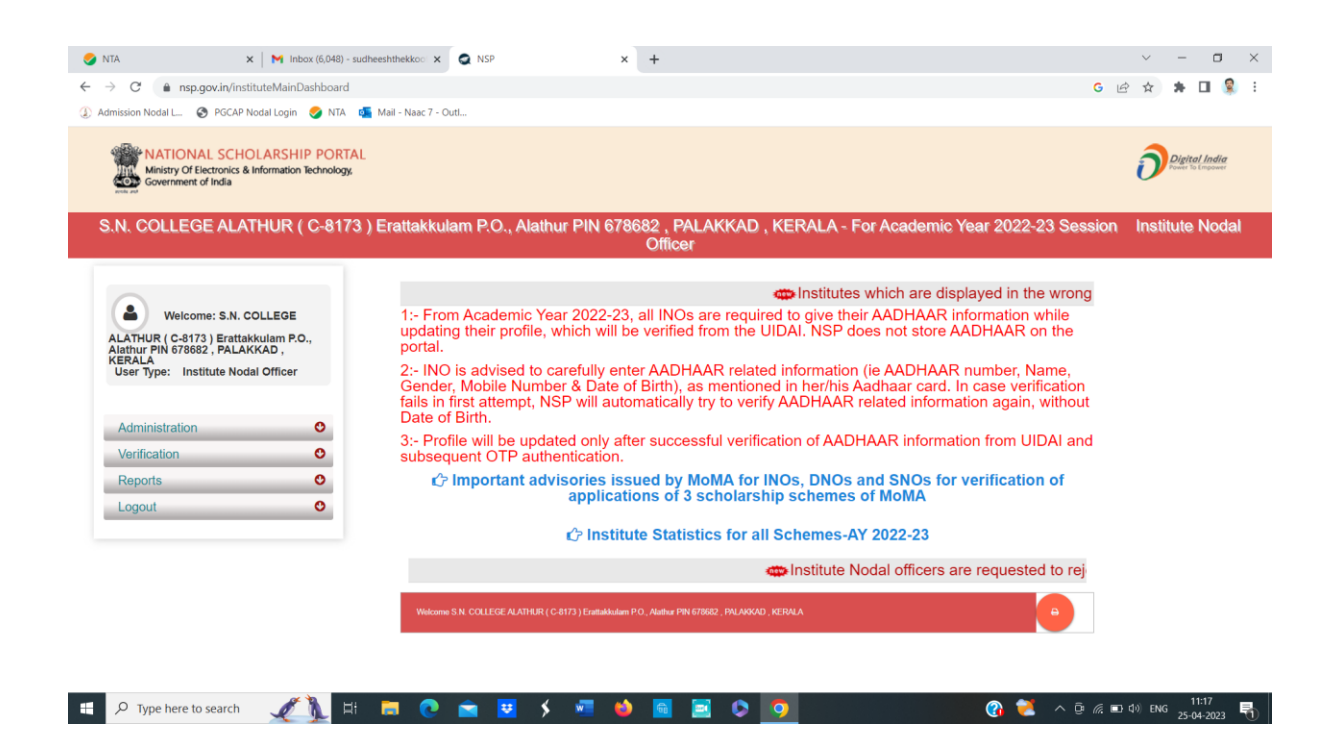

**National Scholarship Portal (NSP)**

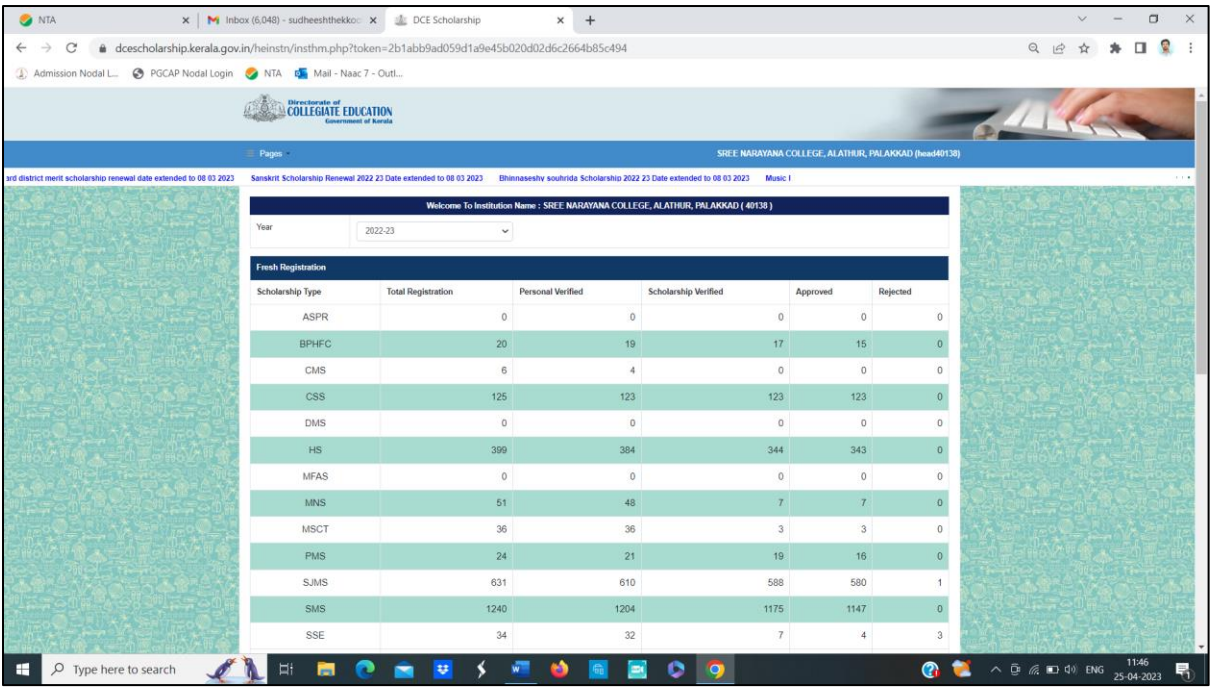

## **Collegiate Education Kerala Portal**

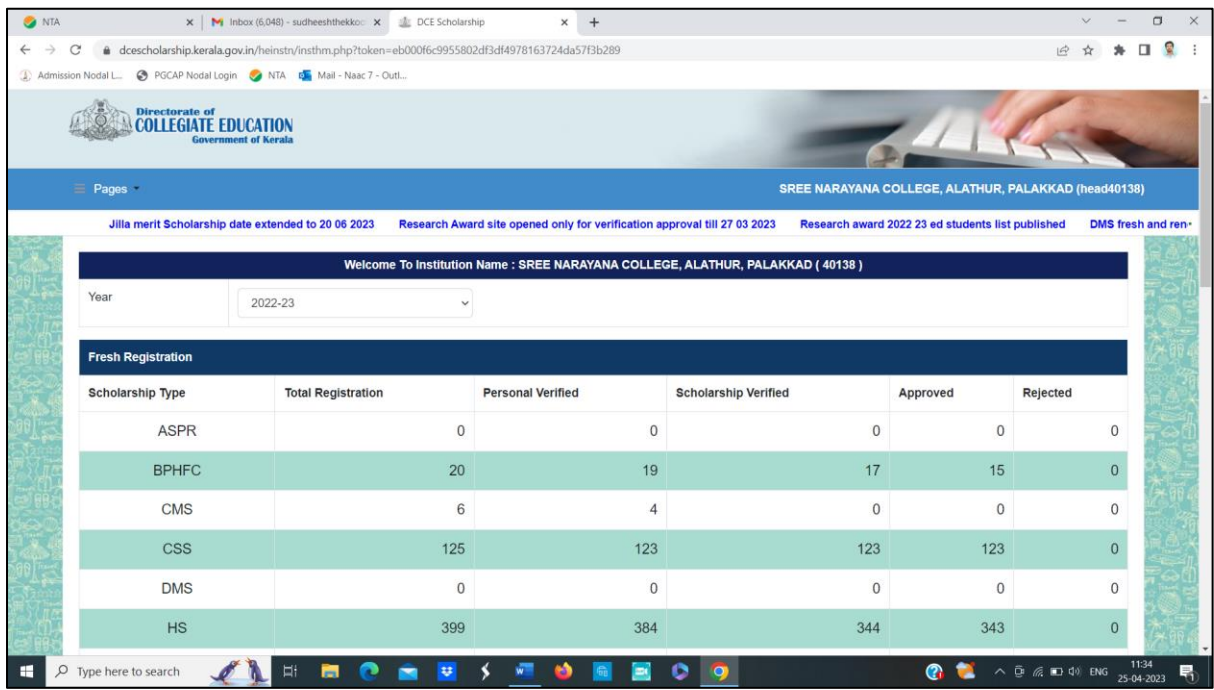

**Collegiate Education Kerala Portal**

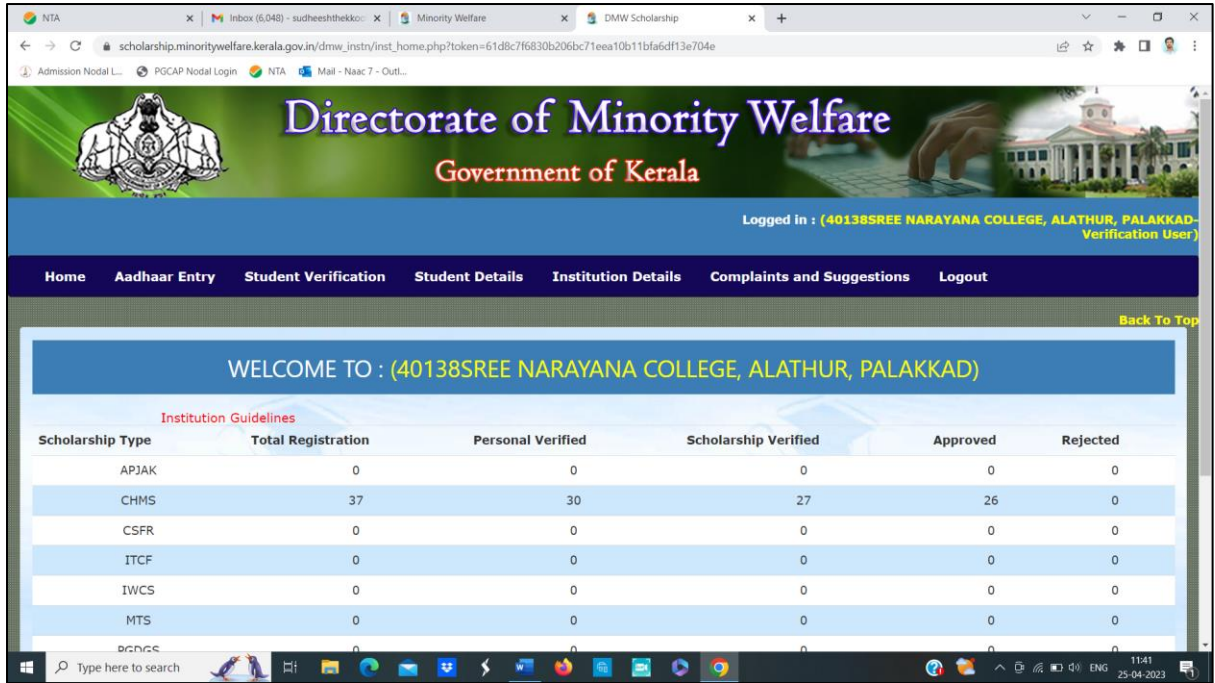

## **C.H. Muhammedkoya Scholarship (CHMS)**

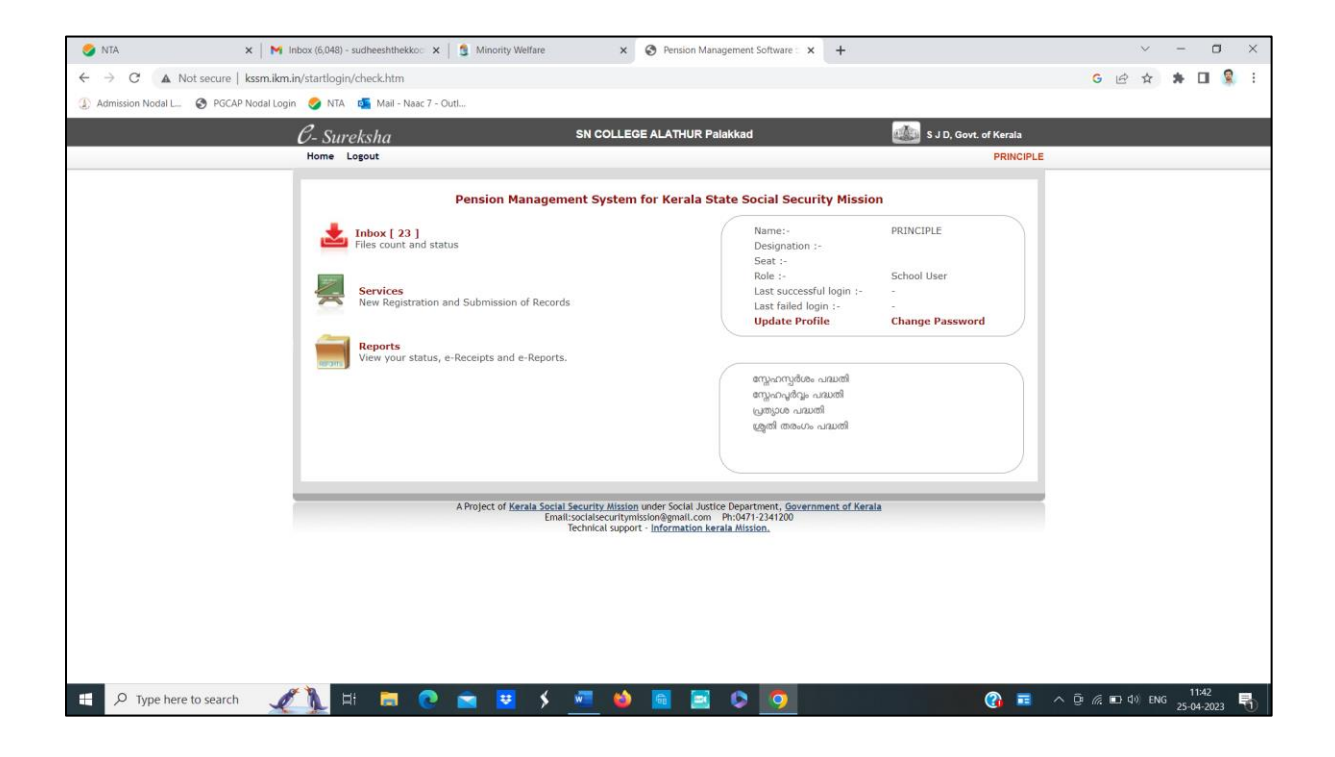

*SNEHAPOORVAM scholarship of Kerala Social Security Mission*

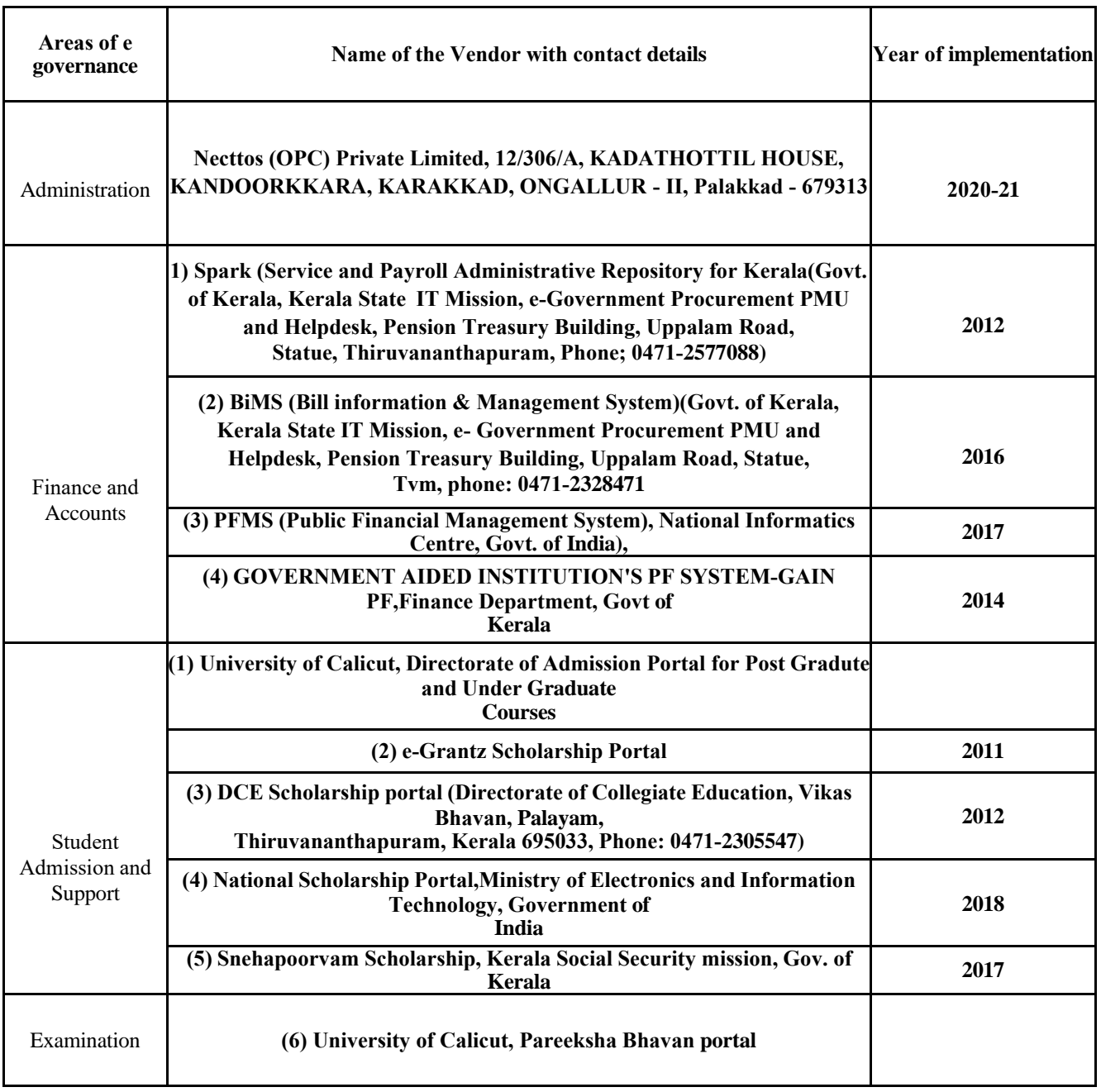

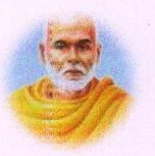

# **SREE NARAYANA COLLEGE ALATHUR**<br>P.O. Erattakkulam, Pin – 678 682, Kerala, India<br>(*Managed by the Sree Narayana Trusts, Kollam*)<br>Affiliated to the University of Calicut.<br>*Accredited by NAAC with 'B' Grade*

Dr. R. Bindu M.Sc., Ph.D Principal

Phone: 04922-222 391, 9037106329<br>Email: sncalathur1970@gmail.com

Date: 20.04.2023

**Estd. 1970** 

All the above documents are correct and true to the best of my knowledge.

Principal

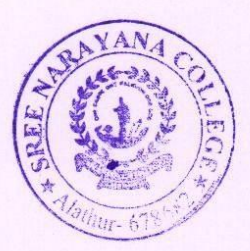